# Grammatical Framework Tutorial

Aarne Ranta

Third GF Summer School, 2013

Day 1: getting familiar with GF (GF book chapters 1 to 4)

Day 2: the GF Resource Grammar Library (GF book chapters 5,9,10)

Day 3: best practices for GF applications

# Day 1

# Lesson 1: Introduction

Corresponds to book chapter 1

## Outline

- the purpose of GF
- obtaining GF
- grammars vs. statistics
- the cost of grammars
- multilinguality
- semantic actions
- application grammars vs. resource grammars
- history of GF
- related work

## GF, Grammatical Framework

A special-purpose programming language for writing grammars.

- support for the complexities of natural languages
- engineering tools for large projects involving many programmers
- abstractions and linguistic generalizations

GF works for single languages and across multiple languages

### Some uses of GF

Multilingual translation systems

Language-based human-computer interaction

Creation of computational linguistic resources

#### Target users

Particularly designed for programmers and computer scientists

• GF is a typed functional programming language, like Haskell and ML

But also for linguists interested in multilinguality and generalizations

• a different approach to grammars

### Web resources

GF website, <http://www.grammaticalframework.org>

- an updated reference manual with hyperlinks
- the full Resource Grammar Library API
- the source code for the GF system and the Resource Grammar Library
- executable binaries for the GF system

## Download and install

Zero-click: <http://cloud.grammaticalframework.org/gfse/>

• grammar editor in the cloud

One-click: <http://www.grammaticalframework.org/download/>

• binary packages for Linux, Mac OS, and Windows (GF version 3.5)

Many many clicks: latest developer source code

darcs get --lazy http://www.grammaticalframework.org/ GF cd GF cabal install

Or use the GitHub mirror, <https://github.com/GrammaticalFramework/GF/>

## Background fields

Computational linguistics: the purpose

Functional programming: the method

None of these is presupposed!

### The GF book

Aarne Ranta, Grammatical Framework: Programming with Multilingual Grammars, CSLI Publications, Stanford, 2011, 340 pp.

Not necessary, but useful: the slides will roughly follow the book.

## The role of grammars in language processing

How can we make computers process human language?

Symbolic approach: write processing rules, such as grammars

Statistical approach: learn from data by statistics and machine learning

## The role of grammars in human language skills

Traditional school: learn the rules of grammar.

- explicit knowledge
- you know why you say in a certain way
- not how you learn your first language

More recent school: learn by hearing, reading, using.

- implicit knowledge
- first language

## Grammars of programming languages

An important part of a compiler

The grammar is the definition of the programming language

## Grammars of natural languages

A research problem - not a definition.

A theory formed by observing an already existing system.

The system is maybe not entirely coherent:

All grammars leak.

(Sapir 1921).

Thus: either incomplete (not covering all of the language) or overgenerating (covering expressions that in reality are "ungrammatical").

## Still useful

For a human, a grammar provides a shortcut: its general rules replace a vast amount of training material.

Grammar usually improves the quality of the language produced by a human.

The same applies to computers: statistical models usually suffer from sparse data.

#### Sparse data

Inflection forms: French verbs have 51 forms easily defined by grammar; but maybe only a few of them appear in a corpus.

Word sequences: *n*-grams of words are sparse for large *n*.

• direct consequences for long-distance dependencies

## Long-distance dependencies: agreement

Example: French adjectives agree in gender with nouns, which can be far apart.

English:

my father immediately became very worried my mother immediately became very worried

French:

mon père est immédiatement devenu très inquiet ma mère est immédiatement devenue très inquiète

Google translate for the latter (August 2010):

ma mère est immédiatement devenu très inquiet

## Long-distance dependencies: discontinuous constituents

Example: German compound verbs, e.g.  $um + bringen$  "kill" (literally, "bring around")

German

er bringt mich um er bringt seinen besten Freund um

English

he kills me he kills his best friend

Google translate for the latter (August 2011):

he brings to his best friend

#### Grammars vs. statistics

Don't guess if you know: if there's a grammar, use it.

• e.g. basic facts of inflection, agreement, and word order

All grammars leak: you may need more than just the grammar.

- the input may be out of grammar
- but smoothing may be used to guarantee robustness

Hybrid systems combine statistical and grammar-based methods.

#### The cost of grammars

Expensive to develop

- high skills
- a lot of work (PhD thesis or more)

Expensive to run

• parsing worse than linear (cubic for context-free, exponential for context-sensitive)

GF aims to tackle both of these problems.

#### Reducing the development cost: software engineering

**Static type system** detects many programming errors automatically

Module system supports division of labour

Functional programming enables powerful abstractions

Libraries enable building new grammars on earlier ones

Compilers convert GF grammars to other formats

Information extraction converts resources from other formats to GF

## Improving run-time performance

Key: optimizing compilers, algorithm development, libraries

GF is equivalent to PMCFG (Parallel Multiple Context-Free Grammars)

Theoretically, parsing in GF and PMCFG is polynomial  $(O(n^k))$  and the exponent  $k$  depends on the grammar.

Practical grammars are often linear: e.g. the Resource Grammar Library (RGL)

## Multilinguality

A GF grammar can deal with several languages at the same time.

#### GF grammar  $=$  abstract syntax  $+$  concrete syntaxes

Abstract syntax: trees that capture semantically relevant structure

Concrete syntax relates trees with linear strings

Cf. compilers of programming languages

- programmers write strings
- the parser converts strings to trees
- the rest of the compiler manipulates trees

## Varying the concrete syntax

Tree

+  $/ \ \backslash$ 2 3

#### Strings

 $2 + 3$  -- infix (Java, C) (+ 2 3) -- prefix (LISP) the sum of 2 and 3  $-$  English la somme de 2 et de 3 -- French 2:n ja 3:n summa -- Finnish

iconst\_2 ; iconst\_3 ; iadd -- postfix (Java Virtual Machine assembly)

0000 0101 0000 0110 0110 0000 -- postfix (Java Virtual Machine binary)

- 
- 
- 

#### Compilation via abstract syntax

Parse Java string to tree

Linearize tree to JVM string

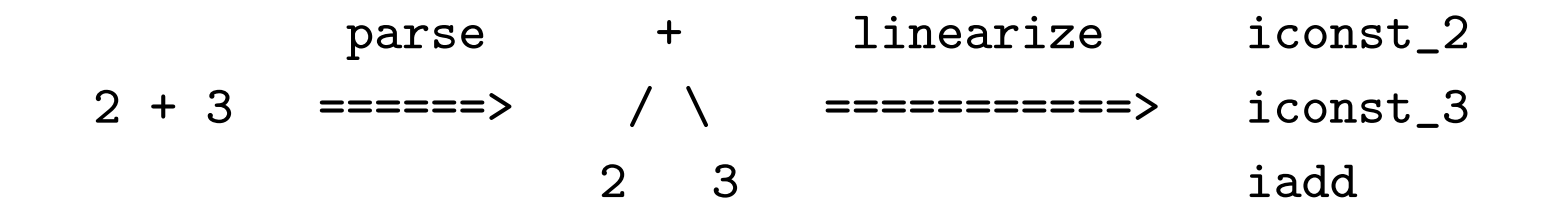

## Compilers vs. GF

GF is more powerful (PMCFG, not just context-free)

GF is reversible: the same grammar defines both parsing and linearization

GF is multilingual: one abstract  $+$  several concrete

#### Compiling natural language

2 + 3 the sum of 2 and 3  $\sqrt{ }$ (plus 2 3) /  $\sqrt{ }$ iconst\_2 2:n ja 3:n summa iconst\_3 iadd

#### GF code for addition expressions

Abstract syntax

fun plus : Exp -> Exp -> Exp

Concrete syntaxes (Java, JVM, and English)

lin plus x y = x ++ "+" ++ y lin plus  $x y = x ++ "$ ;" ++  $y ++ "$ ;" ++ "iadd" lin plus  $x y =$  "the sum of" ++  $x$  ++ "and" ++  $y$ 

Details will follow later.

## Word alignment via common abstract syntax

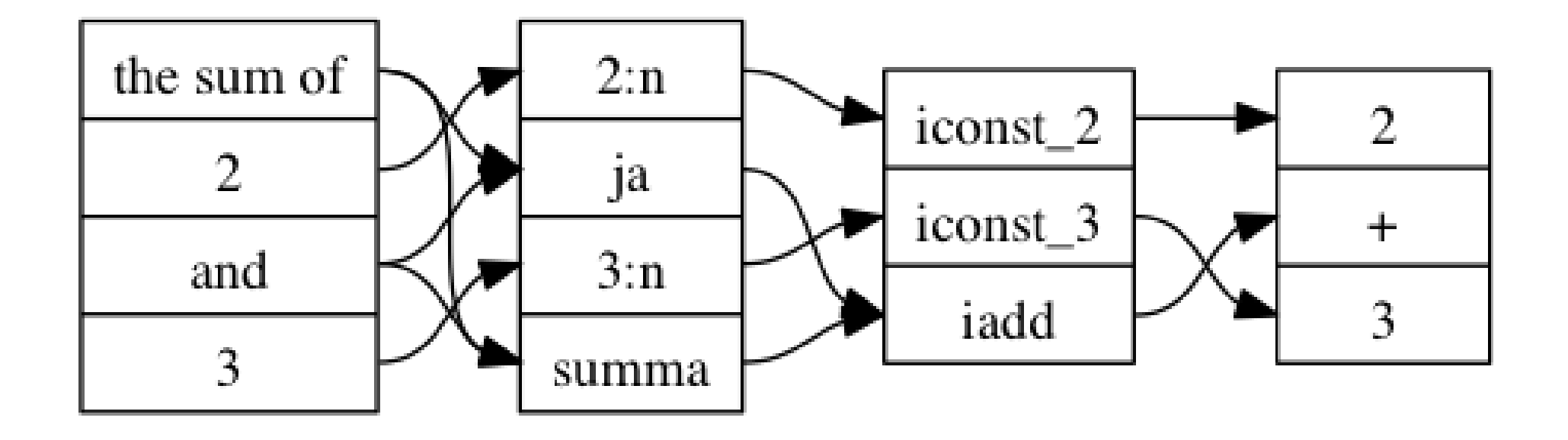

Word alignment: a more familiar case

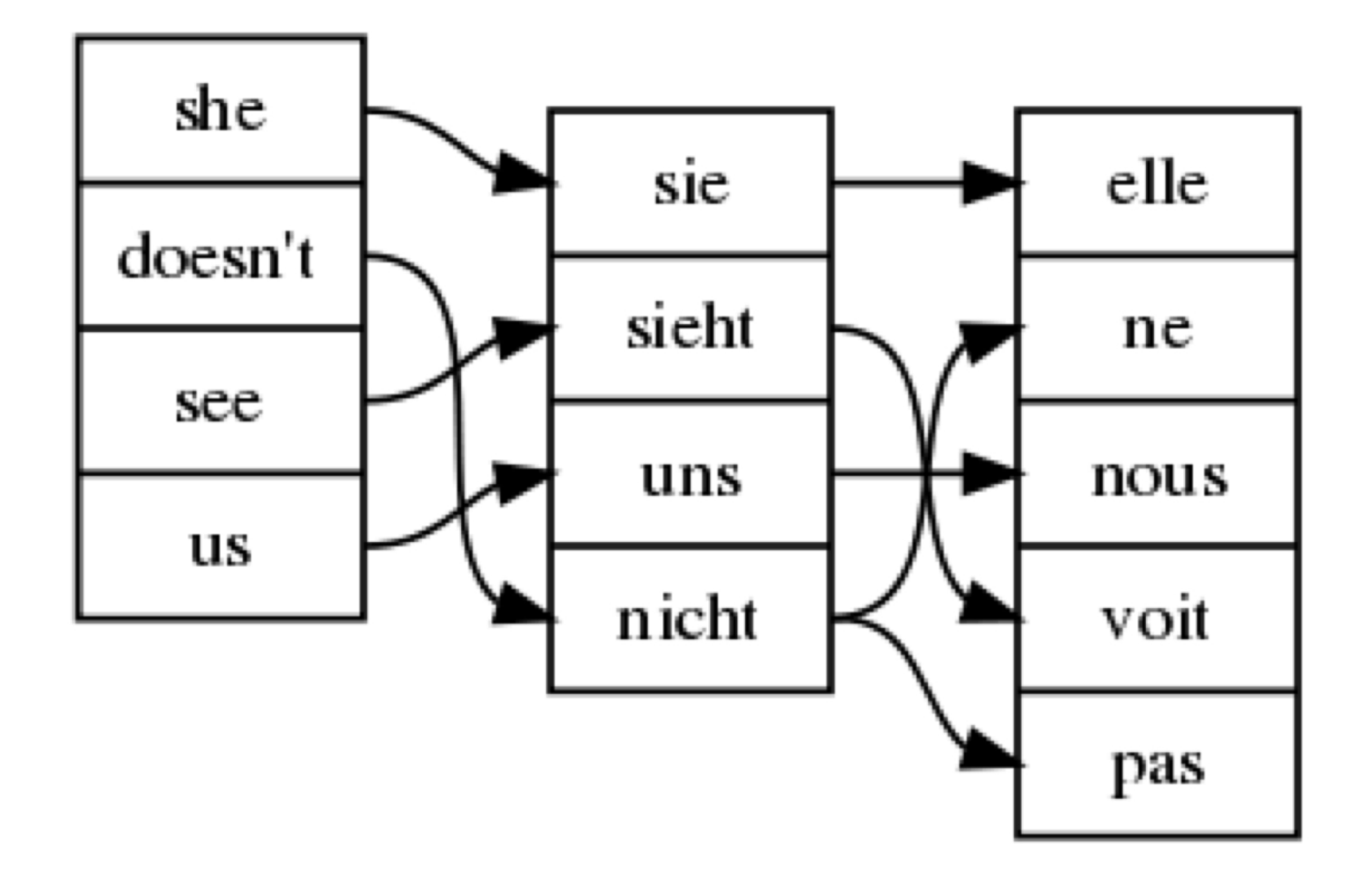

## Typical differences in concrete syntax

Words

Inflectional morphology

Word order

Discontinuous constituents

#### Morphology

English nouns have four forms (house, houses, house's, houses')

French nouns have two forms (*maison*, *maisons*)

Finnish nouns have 26 forms (talo, talon, taloa, taloksi, talona, talossa, talosta, taloon, talolla, talolta, talolle, talotta, talot, talojen, taloja, taloiksi, taloina, taloissa, taloista, taloihin, taloilla, taloilta, taloille, taloitta, taloine, taloin) plus up to 3,000 more (taloiksenikohan,...)

#### Agreement

The choice of a word form depends on other words occurring in the sentence.

English nouns vary in number, in agreement to e.g. a numeral (one man vs. five men).

German nouns also vary in case, in agreement to e.g. a preposition, and adjectives agree in gender as well.

### Noun phrases with prepositions in English

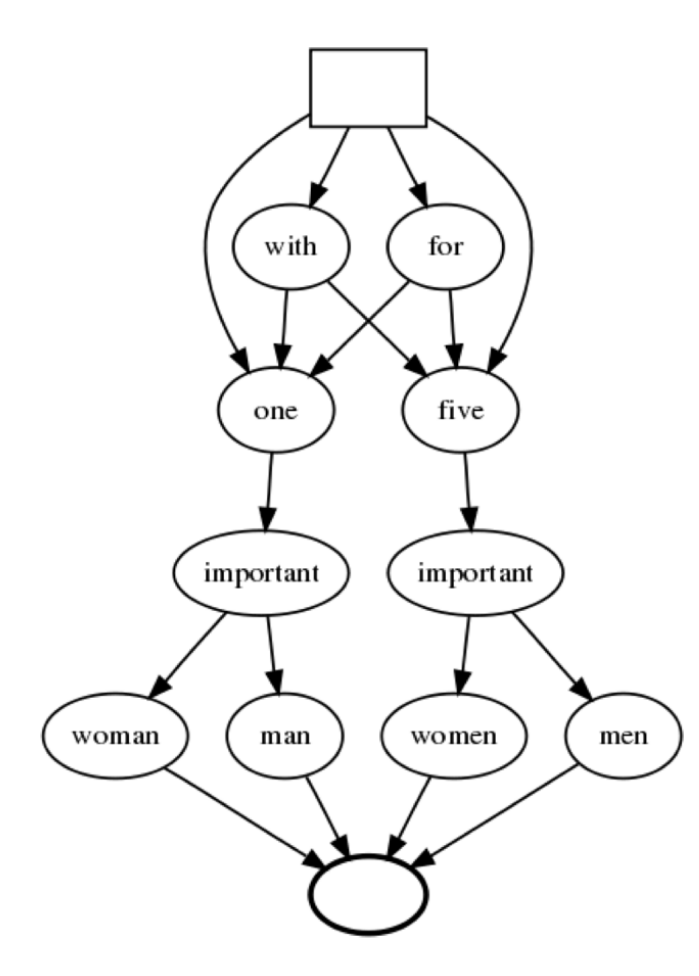
### Noun phrases with prepositions in English and German

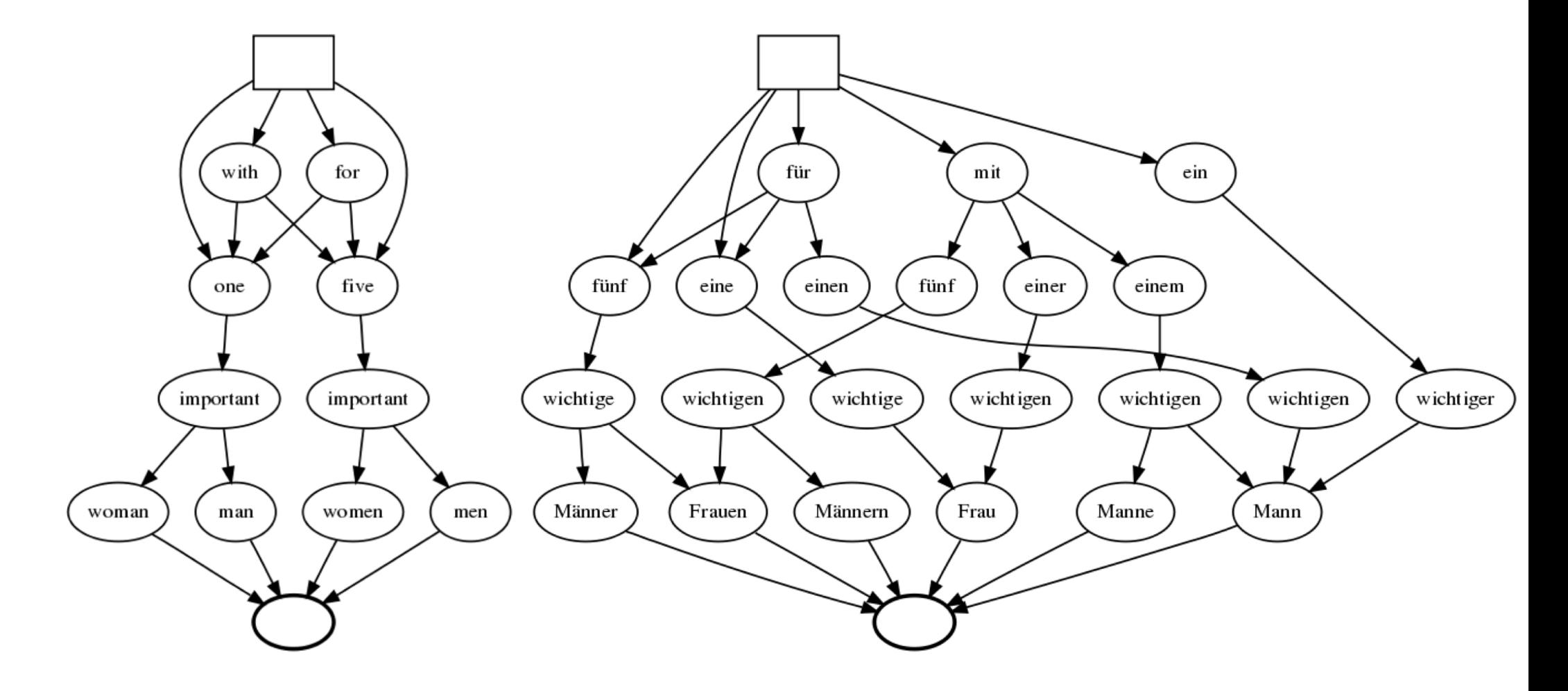

## Noun phrases with prepositions in abstract syntax

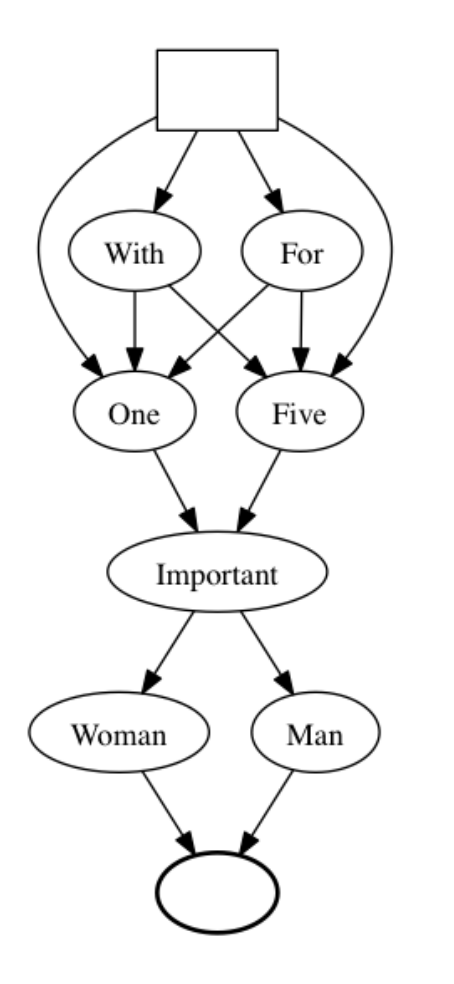

# Noun phrases with prepositions in abstract syntax and Chinese

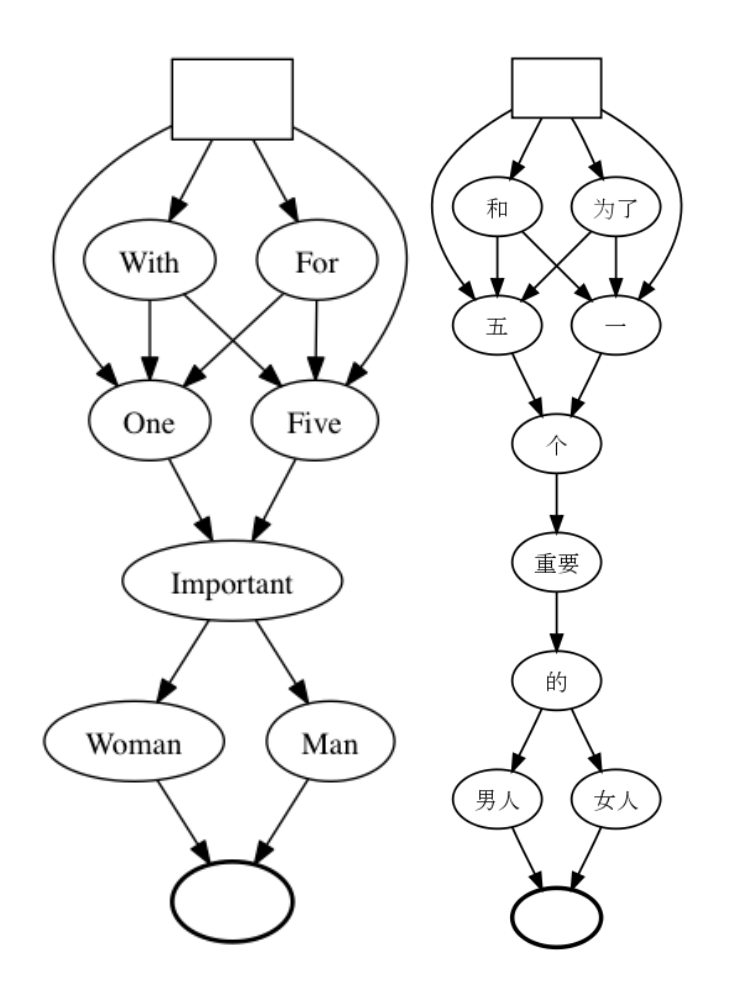

#### Application grammars vs. resource grammars

Application grammar

- semantic grammar: abstract syntax reflects semantics
- built by domain expert
- typically: small, restricted domain

Resource grammar

- syntactic grammar: abstract syntax follows linguistic structure
- built by linguist
- unrestricted domain, "the whole language"

## Two components of quality

Domain semantics: odd in French is impair rather than bizarre, étrange, dépareillé, in mathematics.

Linguistics: impair is inflected impair, impairs, impaire, impaires and appears after the noun (nombre impair).

### Two kinds of trees

the sum of 2 and 3 is prime

Maths application grammar tree: predicate and its arguments

```
Prime (Sum (Num 2) (Num 3))
```
Resource grammar tree: sentence structure with tense etc.

```
UseCl
  (TTAnt TPres ASimul) PPos
  (PredVP
     (AdvNP
        (DetCN (DetQuant DefArt NumSg) (UseN sum_N))
           (PrepNP of_Prep
             (ConjNP and_Conj
               (BaseNP (UsePN n2_PN) (UsePN n3_PN)))))
     (UseComp (CompAP (PositA prime_A))))
```
# Abstractions in semantic trees

The predicate Prime can be expressed with an adjective, as in English and German

x is prime

x ist unteilbar

or also with a noun, both in English and Finnish

x is a prime number

x on alkuluku

The resource trees are different, but the application tree is the same.

# The GF Resource Grammar Library

Syntactic structure and morphology.

For 28 languages (in August 2013).

Designed to be usable by domain experts without linguistic training.

Has been used for mathematics, dialogue systems, tourist phrasebooks, museum object descriptions, pharmaceutical patents,...

Also extended for large-coverage translation with some languages

• this is one of the goals of the summer school

# Early history of GF

Type-theoretical grammar (Ranta 1991, 1994)

- Montague grammar (1974) extended to constructive type theory (Martin-Löf 1984)
- implemented in ALF (Another Logical Framework), as a natural language interface to proof systems
- generation of six languages written in SML and later in Haskell

Grammatical Framework as a language of its own

- first implemented 1998 at Xerox Research, Grenoble
- generic grammar formalism, reversible grammars
- abstract syntax formalism  $=$  Logical Framework

#### Some milestones

1998: v 0.1, first release

2001: Resource Grammar Library started (English, Swedish, Russian)

2004: parsing complexity solved (Peter Ljunglöf)

2008: incremental parsing (Krasimir Angelov), web interfaces (Björn Bringert)

2009: v 3.0, separate run-time format (PGF)

2010: the MOLTO project, Multilingual On Line Translation

2013: robust statistical parsing, open-domain translation

# Related work

GF is rooted in four research traditions:

- logic: type theory and logical frameworks
- linguistics: syntax, semantics, morphology
- compiler construction
- functional programming

# Lesson 2: Basic concepts of multilingual grammars

Corresponds to book chapter 2

# Outline

- BNF grammars and their use in the GF system
- GF functionalities: parsing, generation, translation
- abstract vs. concrete syntax
- limitations of the BNF format
- the module structure of GF
- free variation
- limitations of string-based GF
- character encoding

## The BNF grammar format

 $BNF =$  Backus-Naur Format  $=$  context-free grammars

The most widely known grammar formalism.

In computer science: to specify programming languages

In linguistics: as pedagogical tool, but also e.g. speech recognition systems

Full GF is more powerful, but BNF is an interesting subset.

The GF system supports a BNF notation.

# Example: foodEng.cf

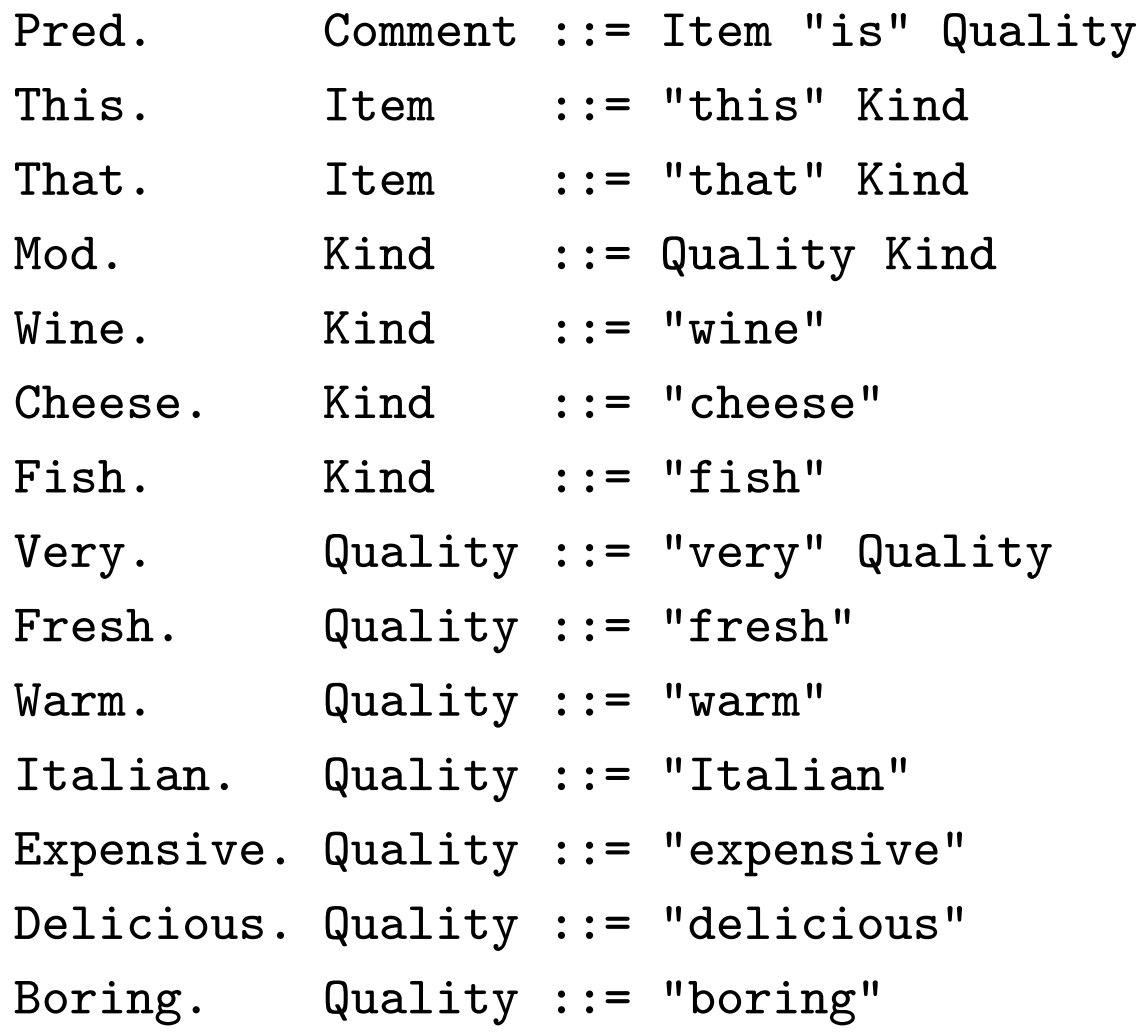

## BNF notation

Each line is a labelled rule.

The form of a rule is

Label . Category :: Production

The production consists of

- categories (unquoted identifiers) a.k.a. nonterminals
- tokens (quoted strings) a.k.a. terminals

Labels and categories are identifiers (letter followed by letters, digits, underscores).

#### Parsing and linearization

The string

this Italian cheese is expensive

is parsed to the tree

Pred (This (Mod Italian Cheese)) Expensive

This tree is linearized to the string

## Tree, graphically

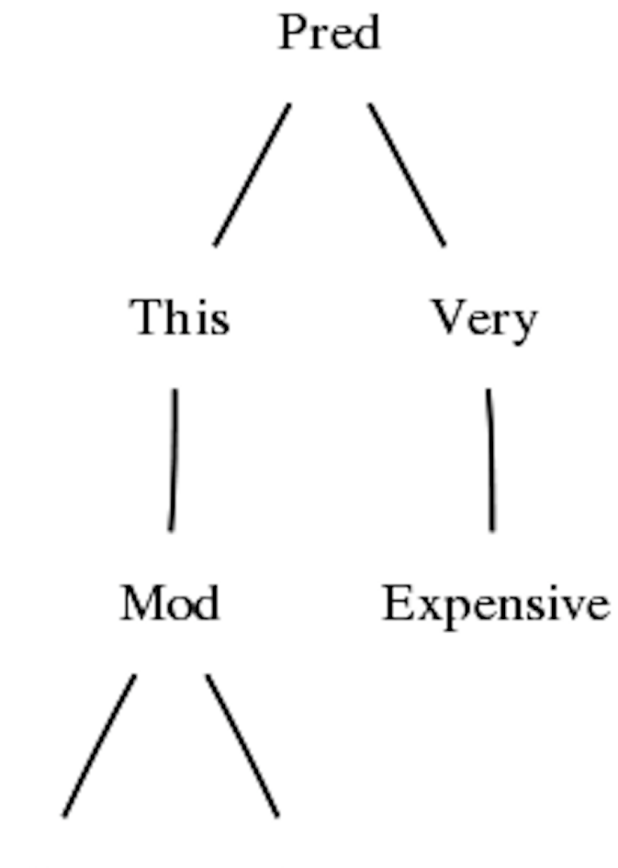

Italian Cheese

## Abstract tree vs. parse tree

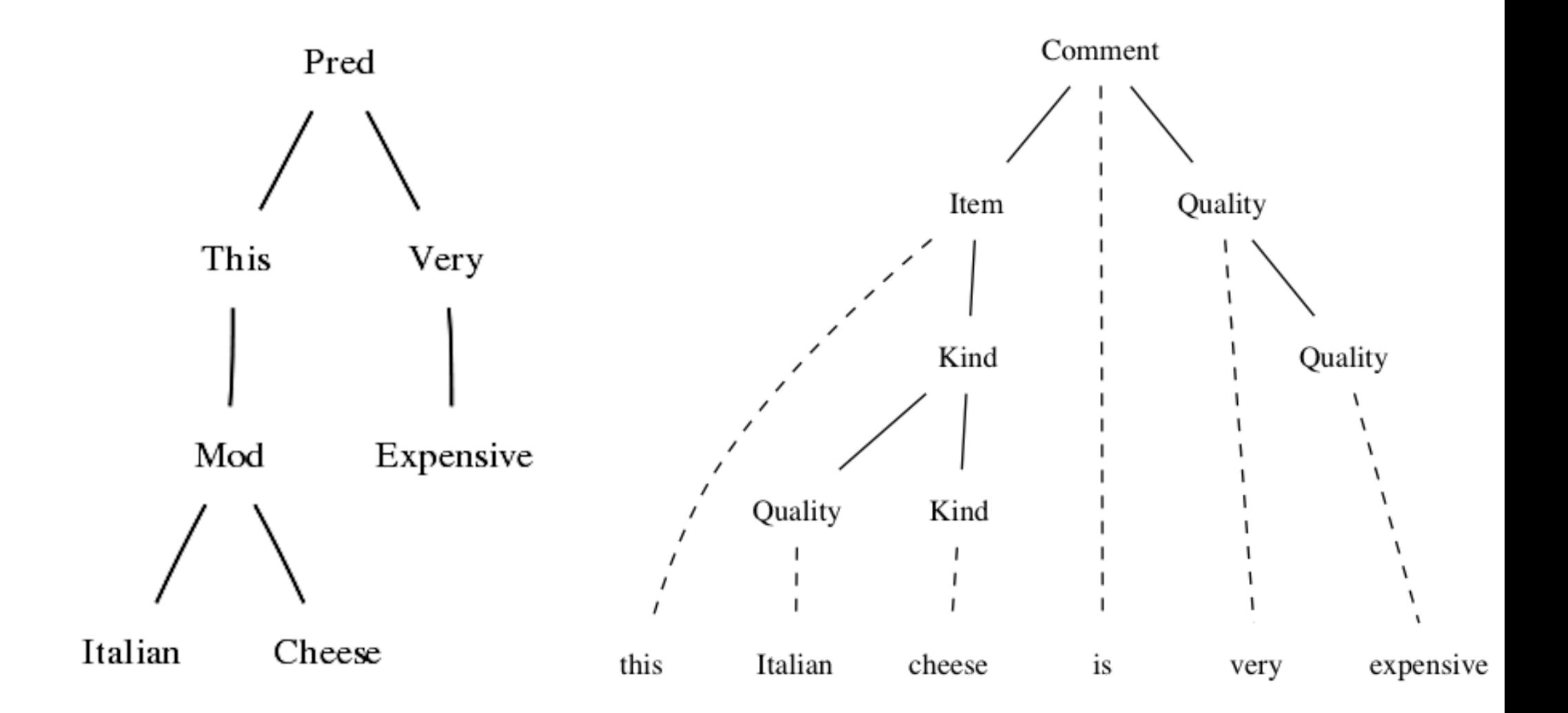

#### Abstract tree vs. parse tree

Abstract tree:

• nodes and leaves are labels

Parse tree:

- nodes are categories
- labels are tokens

Given a GF grammar, an abstract tree determines a parse tree, but a parse tree can correspond to many abstract trees (how?).

## Using the GF shell

\$ gf

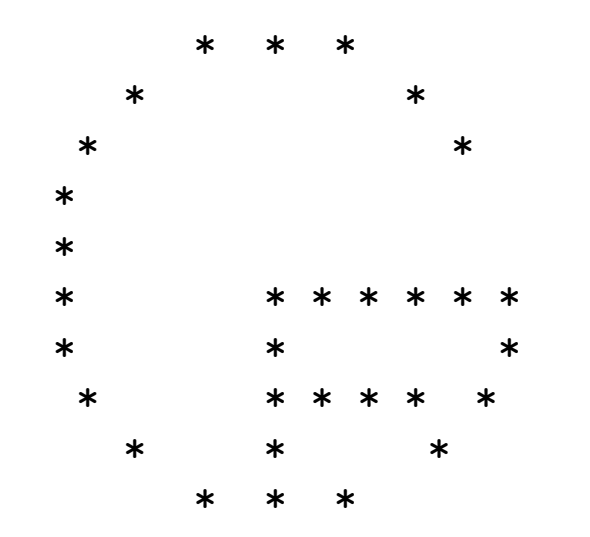

```
This is GF version 3.5.
License: see help -license.
Bug reports:
  http://code.google.com/p/grammatical-framework/issues/list
```
Languages:

>

# GF commands

The first command you may want to give:

> help

More help on each command:

> help parse

Short names of commands:

> h p

#### Testing a grammar in the GF system

 $import = i$  the grammar file:

> import foodEng.cf linking ... OK

 $parse = p$  a string in quotes:

> parse "this Italian cheese is very expensive" Pred (This (Mod Italian Cheese)) (Very Expensive)

Use help p to see options.

#### Incremental parsing

Use the tab key to get next words and their completions:

> p "<TAB> that this

Later in the sentence you get

> p "this cheese is <TAB> Italian boring delicious expensive fresh very warm

> p "this cheese is e<TAB> > p "this cheese is expensive

## Linearization

linearize  $= 1$ : from tree to string

> linearize Pred (This Fish) Delicious this fish is delicious

Use help l to see options.

## Random generation

 $generate\_random = gr: a random tree$ 

> generate\_random Pred (That Cheese) Italian

Use help gr to see options.

#### Pipes

Feed the output of one command as input to a next one

```
> generate_random | linearize
that expensive delicious boring wine is expensive
```
Trace option -tr, to see an intermediate step

> generate\_random -tr | linearize Pred (That Fish) Warm that fish is warm

#### Generate many

Many random trees

...

> generate\_random -number=100 | linearize

All trees (up to a certain depth)

```
> generate_trees | linearize
that cheese is boring
that cheese is delicious
that cheese is expensive
that cheese is fresh
```
Use help to see more options.

#### Separating abstract and concrete syntax

One rule in BNF,

Pred. Comment ::= Item "is" Quality

becomes two rules in GF,

fun Pred : Item -> Quality -> Comment ; lin Pred item quality = item ++ "is" ++ quality ;

The fun is a function for building trees.

The lin is its **linearization** rule.

#### Function rules

fun Pred : Item -> Quality -> Comment

Value type: Comment

Argument types: Item and Quality

## Linearization rules

lin Pred item quality = item ++ "is" ++ quality ;

The variables item and quality: linearizations of arguments.

Concatenation: ++,

NB. one could use other variable names, e.g. x and y.

#### Sharing abstract syntax: word selection

Abstract syntax

fun Pred : Item -> Quality -> Comment ;

English linearization

lin Pred item quality = item ++ "is" ++ quality ;

Italian linearization

 $lin$  Pred item quality = item ++ "è" ++ quality ;

#### Sharing abstract syntax: word order

Abstract syntax

fun Mod : Quality -> Kind -> Kind

English linearization

lin Mod quality kind = quality ++ kind

Italian linearization

lin Mod quality kind = kind ++ quality

## The module system

Abstract syntax modules: fun rules

Concrete syntax modules: lin rules

We also need rules for categories:

- cat in abstract syntax (to declare a category)
- lincat in concrete syntax (to define the type of its linearization)

#### The abstract syntax Food

```
abstract Food = {
  flags startcat = Comment ;
 cat
   Comment ; Item ; Kind ; Quality ;
 fun
   Pred : Item -> Quality -> Comment ;
    This, That : Kind -> Item ;
   Mod : Quality -> Kind -> Kind ;
   Wine, Cheese, Fish : Kind ;
   Very : Quality -> Quality ;
   Fresh, Warm, Italian,
     Expensive, Delicious, Boring : Quality ;
```
}

#### The concrete syntax FoodEng

```
concrete FoodEng of Food = {
  lincat
   Comment, Item, Kind, Quality = Str ;
  lin
   Pred item quality = item ++ "is" ++ quality ;
    This kind = "this" ++ kind ;
    That kind = "that" ++ kind :
   Mod quality kind = quality ++ kind ;
   Wine = "wine" ;
   Cheese = "cheese" ;
   Fish = "fish" ;
    Very quality = "very" ++ quality ;
   Fresh = "fresh" ;
   Warm = "warm" ;
    Italian = "Italian" ;
   Expensive = "expensive" ;
    Delicious = "delicious" ;
    Boring = "boring" ;
}
```
#### The concrete syntax FoodIta

```
concrete FoodIta of Food = {
  lincat
   Comment, Item, Kind, Quality = Str ;
  lin
   Pred item quality = item ++ "è" ++ quality;
    This kind = "questo" ++ kind ;
    That kind = "quel" ++ kind;
   Mod quality kind = kind ++ quality ;
   Wine = "vino" ;
    Cheese = "formaggio" ;
   Fish = "pesce" ;
    Very quality = "molto" ++ quality ;
   Fresh = "fresco" ;
   Warm = "caldo" ;
    Italian = "italiano" ;
   Expensive = "caro" ;
    Delicious = "delizioso" ;
    Boring = "noioso" ;
```
}

## Import a multilingual grammar

Import any number of files with the same abstract syntax:

- > import FoodEng.gf FoodIta.gf
- compiling Food.gf... wrote file Food.gfo
- compiling FoodEng.gf... wrote file FoodEng.gfo
- compiling FoodIta.gf... wrote file FoodIta.gfo

```
linking ... OK
```

```
Languages: FoodEng FoodIta
```
 $\geq$ 

Separate compilation: each module gets its .gfo file (GF Object file).

# Translating in GF

First import the grammars:

- > import FoodEng.gf
- > import FoodIta.gf

Then translate by piping:

> p -lang=Eng "this delicious wine is Italian" | 1 -lang=Ita questo vino delizioso è italiano

> p -lang=Ita "quel pesce è molto caro" | l -lang=Eng that fish is very expensive

Convention:

concrete  $=$  abstract  $+$  ISO 639-3 language code

#### Multilingual generation

> gr | l that delicious warm fish is fresh quel pesce caldo delizioso è fresco

> gr | l -treebank Food: Pred (That (Mod Delicious (Mod Warm Fish))) Fresh FoodEng: that delicious warm fish is fresh FoodIta: quel pesce caldo delizioso è fresco

## Translation quiz

A simple "end-user application" in the shell:  $tq =$  translation quiz.

```
> tq -from=FoodEng -to=FoodIta
Welcome to GF Translation Quiz. The quiz is over when you
have done at least 10 examples with at least 75 % success.
```

```
* that wine is very boring
quel vino è molto noioso
Yes. Score 1/1
```

```
* that cheese is very warm
questo fromage è molto caldo
No, not questo fromage è molto caldo, but
 quel formaggio è molto caldo
Score 1/2
```
## The structure of grammar modules

The main parts:

- module header with module type (abstract or concrete of  $A$ ) and module name (Food)
- module body with judgements

Forms of judgement:

- abstract: cat and fun
- concrete: lincat and cat
- both: flags

# Type checking

A concrete syntax is complete w.r.t. an abstract syntax, if it contains

- a lincat for each cat,
- a lin for each fun.

It is well-typed if

- all types used in lincat judgements are valid linearization types,
- all linearization rules define well-typed functions.

See the GF reference manual (in the book or on the web) for the details of type checking.

## Groups of judgements

Judgements are terminated by semicolons.

Keywords can be shared:

cat C ; D ;  $\equiv$  cat C ; cat D ;

Right-hand-sides cn be shared:

 $fun f, g : A ; \equiv fun f : A ; g : A ;$ 

#### Names

Each judgement introduces a name, which is the first identifier in the judgement.

Names are in scope in the entire module and can only be introduced once.

#### Comments

-- after two dashes, anything until a newline

 $\{-$  after left brace and dash, anything until dash and right brace  $-\}$ 

# How GF is more expressive than BNF

The separation of concrete and abstract syntax allows

- permutation: changing the order of constituents
- suppression: omitting constituents
- reduplication: repeating constituents

(Even more expressive power will be introduced in the next lesson.)

# The copy language

Reduplication permits the non-context-free language  $\{x \times | x < - \langle a | b \rangle \}$ .

```
abstract CopyAbs = \{cat S ; AB ;
 fun s : AB -> S ;
     end : AB ;
     a, b : AB \rightarrow AB ;}
concrete Copy of CopyAbs = {
 lincat S, AB = Str ;
 lin s x = x + x;
     end = [] ; -- empty token list
     a x = "a" + x;b x = "b" + x ;}
```
# Permutation

Needed in Food for the modification rule.

Increases strong generative capacity, (to define relations between trees and strings).

Reduplication also increases weak generative capacity, (to define sets of strings)

#### Exercise on permutation

**Exercise.**  $*$  Define the reverse operation as a GF grammar by using one abstract syntax and two concrete syntaxes. Translation between the concrete syntaxes should read a sequence of symbols and return them in the opposite order. For instance, a b c is translated c b a.

## Suppression and metavariables

Pronoun as new primitive - not so interesting semantically

fun Pron : Item  $\lim$  Pron = " $it"$ 

Pronoun as a function that hides its interpretation

```
fun Pron : Item -> Item
\lim_{n \to \infty} Pron r = "it"
```
Parsing a pronoun

> parse "it is very expensive" Pred (Pron ?) (Very Expensive)

The metavariable ? is sent further to anaphora resolution

#### Metavariables in testing

To control random and exhaustive generation.

> generate\_random Pred (This ?) Italian

generates only trees of the form this  $X$  is Italian where  $X$  is a random Kind.

Likewise, translation quiz can be given such a term as an argument, to create focused exercises.

#### Free variation

One abstract syntax, several linearizations:

```
lin Delicious = "delicious" | "exquisit" | "tasty"
```
NB. this is only valid on the abstraction level chosen for this semantic grammar.

#### Alternative ways to order a ticket

```
lin Ticket X Y =
  ((("I" ++ ("would like" | "want") ++ "to get" |
    ("may" | "can") ++ "I get" |
    "can you give me" |
    [] ) ++
      "a ticket") |
   \begin{bmatrix} 1 \end{bmatrix} ++
   "from"++ X ++ "to"++ Y ++("please" | []) ;
```
## Ambiguity

A string is ambiguous if it parses to more than one tree.

Example rule creating ambiguity:

```
fun With : Kind -> Kind -> Kind ;
lin With kind1 kind2 = kind1 ++ "with" ++ kind2 ;
```
> parse "fish with cheese with wine" With (With Fish Cheese) Wine With Fish (With Cheese Wine)

# Avoiding ambiguity by design

One can force right associativity of With:

fun With : Kind -> ComplexKind -> ComplexKind

But be careful: the ambiguity is maybe real in natural language!

## Irrelevant ambiguity

The same in English and Italian

 $lin$  With kind1 kind2 = kind1 ++ "with" ++ kind2 ;  $lin$  With kind1 kind2 = kind1 ++ "con" ++ kind2 ;

Now irrelevant for translation (but perhaps not for deeper semantics).

# Ambiguity in translation

English

do you want this wine

Italian

vuoi questo vino (singular, familiar), vuole questo vino (singular, polite), volete questo vino (plural, familiar), and vogliono questo vino (plural, polite).

## Catalan numbers

**Exercise.**  $*$  How many trees are there for an expression of form Kind with ... with Kind for 2, 3, and 4 with's? This series of numbers is known as the Catalan numbers, and it is a common pattern of counting in combinatorics; see en.wikipedia.org/wiki/Catalan number for other examples.

We are not there yet

Add

fun Pizza : Kind

Everything works fine in English, but Italian gets

\*questo pizza

\*pizza italiano

instead of questa pizza, pizza italiana, because pizza is feminine and Italian has gender agreement.

Wanted: gender in Italian concrete syntax, without changing abstract syntax and English concrete syntax.

# Character sets

English: ASCII

Many European languages: iso-latin-1

Most languages of the world: Unicode

GF uses internally 32-bit Unicode

Character encoding

Standard choice: UTF-8

The GF module body must then contain

```
flags coding = utf8 ;
```
as the default (for historical reasons) is iso-latin-1.

The generated gfo and pgf files are in UTF-8.

#### Example: Hindi

```
concrete FoodHin of Food = \{flags coding = utf8;
   lincat Comment, Item, Kind, Quality = Str ;
   lin
       Pred item quality = item ++ quality ++ "\dot{\vec{s}}" ;
      This kind = "48" ++ kind ;
      That \text{kind} = "45" + \text{ kind}:
      Mod quality kind = quality ++ kind;
      Wine = "मदिरा" :
       Cheese = "पनीर" :
       Firsth = "H\ddot{o}\ddot{o}\ddot{f}":
      Very quality = "\sqrt{36}" ++ quality ;
       Fresh = "dWarm = "गरम";
       Italian = "इटली" ;
       Expensive = "agr<sub>re</sub> = "Delta = "\frac{1}{2} \frac{1}{2} \frac{1}{2} \frac{1}{2} \frac{1}{2} \frac{1}{2} \frac{1}{2} \frac{1}{2} \frac{1}{2} \frac{1}{2} \frac{1}{2} \frac{1}{2} \frac{1}{2} \frac{1}{2} \frac{1}{2} \frac{1}{2} \frac{1}{2} \frac{1}{2} \frac{1}{2} \frac{1}{2} \frac{1}{2} \Boring = "3767a7" ;
ł
```
# A grammar-writing task

Exercise. Write a concrete syntax of Food for your favourite language. Use random generation to see how correct it becomes. Don't care about ungrammatical sentences due to gender and related things yet; just make a list of things that come out wrong.

# Lesson 3: Parameters, tables, and records

Corresponds to chapters 3 and 4.

# Outline

- morphological features and agreement
- parameters, tables, and records
- pattern matching
- functional programming in GF: operation definitions
- discontinuous constituents
- reusable resource modules
- smart paradigms
- operation overloading
- module extension and inheritance
- algebraic datatypes

# The problem of morphological variation

Number of nouns in English

this wine is Italian

these wines are Italian

Context-free solution: split the relevant categories

Comment ::= Item\_Sg "is" Quality Comment ::= Item\_Pl "are" Quality Item\_Sg ::= "this" Kind\_Sg Item\_Pl ::= "these" Kind\_Pl

#### Explosion in categories

In Italian, both number and gender matter

Comment ::= Item\_Sg\_Masc "è" Quality\_Sg\_Masc Comment  $:=$  Item\_Sg\_Fem "è" Quality\_Sg\_Fem Comment ::= Item\_Pl\_Masc "sono" Quality\_Pl\_Masc Comment ::= Item\_Pl\_Fem "sono" Quality\_Pl\_Fem

#### Parametrized rules

Take out the suffixes as parameters, and introduce variables

Comment ::= Item(Sg,g) "è"  $Quality(Sg,g)$ Comment  $::=$  Item(Pl,g) "sono" Quality(Pl,g)

This is the solution in Definite Clause Grammars.

In GF, we want parameters only in concrete syntax (since they depend on language).

#### Parameters and tables

New judgement form: parameter type definition

```
param Number = Sg | Pl
```
New form of type: table types

Number  $\Rightarrow$  Str

read, "table from numbers to strings".

Inflection tables

number form singular pizza plural pizze

represented as the object

table  ${Sg \Rightarrow "pizza" ; P1 \Rightarrow "pizze"\}$ 

of type

Number => Str

# Selection

To access a value in a table, use operator !

Example:

table {Sg => "pizza" ; Pl => "pizze"} ! Pl

computes to the string "pizze".
### Several parameters

Italian adjectives

Gender => Number => Str

where the type Gender is defined by

```
param Gender = Masc | Fem
```
The inflection of the adjective *caldo* ("warm")

```
table {
  Masc => table {Sg => "caldo" ; Pl => "caldi"} ;
  Fem => table {Sg \Rightarrow "calda" ; P1 \Rightarrow "calde"}
```
### Pattern matching

Variable g

table  ${g \Rightarrow \text{table} \{Sg \Rightarrow \text{ "grave" } ; \text{ Pl} \Rightarrow \text{ "gravi"}}$ 

Wildcard \_ (variable that is not used)

table  $\{$  => table  $\{Sg$  => "grave" ; Pl => "gravi"}}

Sugar for one-branch table

 $\{\pmb{\mid} p, \ldots, q \Rightarrow t \equiv \text{table } \{p \Rightarrow \ldots \text{ table } \{q \Rightarrow t\} \ldots \}$ 

## Variable vs. inherent features

Nouns in both English and Italian have both singular and plural forms.

Gender is different: Italian nouns have it, just one.

Cf. a dictionary entry for pizza:

pizza, pl. pizze: n.f.

In other words: *pizza* is a feminine noun (n.f.) with the plural form (pl.) pizze.

For Italian nouns, number is variable and gender is inherent.

## Agreement

For Italian adjectives, both number and gender are variable.

In modification, the gender of the adjective is determined by the noun.

Agreement, in general:

- $X$  has inherent  $F$
- Y has variable  $F$
- Y receives its  $F$  from  $X$

#### Records and record types

Italian nouns can be represented by records,

 ${s = table [Sg \Rightarrow "pizza" ; P1 \Rightarrow "pizza" }; g = Fem}$ 

This record has the record type

{s : Number => Str ; g : Gender}

s and g are labels.

Field  $=$  label  $+$  type (in record types), or label  $+$  value (records)

## Projection

To access the value in a record, the projection operator dot (.)

$$
\{s = "these" ; n = P1\}.n \Downarrow P1
$$

Thus together with selection

$$
\{s = table \{Sg \implies "zia" ; P1 \implies "zie"\} ; g = Fem\}.s ! Sg \Downarrow "zia"
$$

(Italian zia, "aunt").

## The Foods grammar

```
abstract Foods = {
  flags startcat = Comment ;
  cat
    Comment ; Item ; Kind ; Quality ;
  fun
    Pred : Item -> Quality -> Comment ;
    This, That, These, Those : Kind \rightarrow Item ;
    Mod : Quality -> Kind -> Kind ;
    Wine, Cheese, Fish, Pizza : Kind ;
    Very : Quality -> Quality ;
    Fresh, Warm, Italian,
      Expensive, Delicious, Boring : Quality ;
}
```
We have just added These, Those, Pizza.

# Linearization types for Foods

English:

lincat

Comment =  $\{s : Str\}$ ; Item =  $\{s : Str ; n : Number\}$ ; Kind  $= \{s :$  Number  $\Rightarrow$  Str} ; Quality =  $\{s : Str\}$ ;

Italian:

```
Item = \{s : Str ; g : Gender ; n : Number\};
Kind = \{s : Number => Str ; g : Gender} ;
Quality = \{s : Gender \Rightarrow Number \Rightarrow Str\};
```
It is a good habit to use records  $\{s : Str\}$  instead of plain Str. Then it is possible to add fields if needed.

# English Foods: rules

Obvious:

```
lin
  This kind = \{s = kind.s : Sg ; n = Sg\};
 Mod qual kind = \{s = table \{n => qual.s ++ kind.s ! n\};
```
Notice how n is passed in Mod.

Predication rule is slightly more complex:

```
lin Pred item qual = {
  s = item.s +table {Sg \Rightarrow "is" ; P1 \Rightarrow "are"}! item.n ++
       qual.s
  } ;
```
The middle term is in fact the verb be.

#### English Foods: words

Records and tables as dictated by the types

```
lin
  Wine = \{s = table \{Sg => "vine" ; Pl => "wines"}\};
  Cheese = \{s = table \{Sg => "cheese" ; Pl => "cheeses"}\};
  Fish = {s = \\_ => "fish"} ;
  Warm = \{s = "warm" \};
```
Can we make this more compact?

# Functional programming in GF

The golden rule of functional programming:

Whenever you find yourself programming by copy and paste, define a function instead.

### Example

Instead of writing

Wine =  $\{s = table \{Sg => "vine" ; Pl => "wines" } \}$ ; Cheese =  $\{s = table \{Sg => "cheese" ; Pl => "cheeses"}\}$ ;

define a regular noun function regNoun, which factors out all shared parts:

Wine = regNoun "wine" ; Cheese = regNoun "cheese" ;

## Operation definitions

Yet another judgement in concrete syntax,

oper  $f : t = e$ 

Thus:

oper regNoun : Str -> {s : Number => Str} = \word  $\rightarrow$  {s = table {Sg => word ; Pl => word + "s"}} ;

using a lambda abstract

$$
\setminus x \rightarrow t
$$

and gluing (+) of two tokens into one.

#### Gluing vs. concatenation

```
"foo" + "bar" \Downarrow "foobar" (one token, "foobar")
```

```
"foo" ++ "bar" \Downarrow "foo bar" (list of two tokens, "foo", "bar")
```
Usually distinguished by a space, but this is relative to lexer.

## Notations for functions

Application by juxtaposition:  $f \times$ 

Function types  $A \rightarrow B$  like in abstract syntax

Lambda with many arguments

$$
\langle x_1, \ldots, x_n \rangle t \equiv \langle x_1 \rangle \ldots \langle x_n \rangle t
$$

similarly to tables  $\setminus x_1$ , ...,  $x_n \Rightarrow t$ 

## The English Foods grammar: parameters and operations

```
concrete FoodsEng of Foods = {
  param
    Number = Sg | Pl ;
  oper
    det : Number -> Str ->
       \{s : Number => Str} -> \{s : Str ; n : Number} =
         \ln, det, noun -> {s = det ++ noun.s ! n ; n = n} ;
    noun : Str \rightarrow Str \rightarrow \{s : Number \Rightarrow Str\}\man,men -> {s = table {Sg => man ; Pl => men}} ;
    regNoun : Str \rightarrow \{s : Number \Rightarrow Str\} =\car -> noun car (car + "s") ;
    adj : Str \rightarrow {s : Str} =
       \coloneq \{-s \mid s = \text{cold}\};copula : Number \Rightarrow Str =table {Sg \Rightarrow "is" ; P1 \Rightarrow "are"};
```
### The English Foods grammar: linearization types

lincat

Comment, Quality = {s : Str} ; Kind =  $\{s :$  Number =>  $Str\}$ ; Item = {s : Str ; n : Number} ;

## The English Foods grammar: linearizations

```
lin
  Pred item quality = \{s = item.s + copula : item.n + quality.s\};
  This = det Sg "this" ;
  That = det Sg "that" ;
  These = det Pl "these" ;
  Those = det Pl "those" ;
  Mod quality kind = \{s = \\\n \Rightarrow \text{quality.s ++ kind.s ! n}\;;Wine = regNoun "wine" ;
  Cheese = regNoun "cheese" ;
  Fish = noun "fish" "fish" ;
  Pizza = regNoun "pizza" ;
  Very a = \{s = "very" ++ a.s\};
  Fresh = adj "fresh" ;
  Warm = adj "warm";
  Italian = adj "Italian" ;
```
Expensive = adj "expensive" ; Delicious = adj "delicious" ; Boring = adj "boring" ;

## Testing inflection and operations in GF

Flags for linearization

Foods> linearize -table Wine s Sg : wine s Pl : wines

Compute concrete; you must retain oper's instead of compiling them away.

```
> import -retain FoodsEng.gf
```

```
> compute_concrete (regNoun "wine").s ! Pl
"wines"
```
# Partial application

Function

fun This : Kind -> Item

Full application: expression of a ground type

lin This kind = det Sg "this" kind

Partial application: expression of a function type

lin This = det Sg "this"

Notice: you need to design the type of the oper as

Number  $\rightarrow$  Str  $\rightarrow$  {s : Number => Str} -> {s : Str ; n : Number}

rather than

 $\{s :$  Number => Str} -> Number -> Str ->  $\{s :$  Str ; n : Number}

# Discontinuous constituents

Records with more strings than one.

Example: English verb phrase (VP) used both in declaratives and questions

John is old

is John old

Discontinuous in the VP.

It has a finite verb part (is) and a complement part (old).

# A minimal grammar

```
cat
  S ; NP ; VP ;
fun
  Dec1 : NP \rightarrow VP \rightarrow S;
  Quest : NP \rightarrow VP \rightarrow S;
  John : NP ;
  IsOld : VP ;
lincat
  S, NP = Str;
  VP = {verb,comp : Str} ;
lin
  Decl np vp = np ++ vp.verb ++ vp.comp ;
  Quest np vp = vp. verb ++ np ++ vp.comp;
  IsOld = \{verb = "is" ; comp = "old" };
  John = "John" ;
```
## Expressiveness of discontinuity

Exercise. \* Write a grammar that generates the (non-context-free) language  $a^n b^n c^n$ , i.e. a language whose strings are the empty string, a  $b$  c, a a  $b$   $b$  c c, etc, where there are always as many  $a$ 's as  $b$ 's and  $C'S$ .

Exercise. \* Write a grammar that generates the (non-context-free) language  $a^m b^n c^m d^n$ , i.e. where the number of a's and c's is the same and so is the number of b's and  $d$ 's. This language is well-known as a model of Swiss German, originally presented by Shieber in 1985 in his argument that Swiss German is not context-free.

# Nonconcatenative morphology: Arabic

Semitic languages, e.g. Arabic: kataba has forms kaAtib, yaktubu, ...

Traditional analysis:

- word  $=$  root  $+$  pattern
- root  $=$  three consonants (radicals)
- pattern  $=$  function from root to string (notation: string with variables  $F, C, L$  for the radicals)

Example: yaktubu  $=$  ktb  $+$  yaFCuLu

Roots and patterns are discontinuous!

### Datastructures for Arabic

Roots are records of strings.

Root : Type =  ${F, C, L : Str}$  ;

A filling pattern is a record of strings filling the four slots in a root.

Pattern : Type =  ${F, FC, CL, L : Str}$  ;

Builfing words by filling a pattern

```
fill : Pattern \rightarrow Root \rightarrow Str = \p,r \rightarrowp.F + r.F + p.FC + r.C + p.CL + r.L + p.L ;
```
#### Now we can!

**Exercise.**  $+$  Now we have defined a part of GF that is *complete* in the sense that pretty much any GF grammar can be written in it. So you can try and write a concrete syntax of Foods for any language you please, and make it correct.

#### Reusable resource modules

New module type: resource

Judgements contained: param, oper

Can be reused in different concrete modules by opening:

```
resource MorphoEng = {
 oper regNoun ...
  }
concrete FoodsEng of Foods = open MorphoEng in {
 lin Wine = regNoun "wine" ;
  }
```
### The Prelude

A resource module useful for many languages, containing things like Boolean and string operations

```
resource Prelude = {
param
  Bool = True | False ;oper
  init : Str \rightarrow Str = \dots -- all characters except the last
}
```
## Local definitions

Syntax:

let  $c : t = d$  in  $e$ 

Example from resIta:

```
regAdj : Str -> Adjective = \nero ->
  let ner : Str = init nero
  in
  adjective nero (ner+"a") (ner+"i") (ner+"e") ;
```
### Many-argument function types

Arguments of the same type can be shared, by using variables

(nero,nera,neri,nere : Str) -> Adjective  $($ <sub>-</sub>,<sub>-</sub>,<sub>-</sub>,<sub>-</sub> : Str) -> Adjective

are actually the same as

Str -> Str -> Str -> Str -> Adjective

## The Italian Foods

There is a resource module

```
resource ResIta = open Prelude in \{ \ldots \}
```
and a concrete module using it

```
concrete FoodsIta of Foods = open ResIta in \{ \ldots \}
```
See the code in the book for the details:

- <http://www.grammaticalframework.org/gf-book/examples/chapter3/ResIta.gf>
- <http://www.grammaticalframework.org/gf-book/examples/chapter3/FoodsIta.gf>

# Data abstraction

Task: implementing inflection paradigms suitable for reuse

Goals

- easy to use for all words, not just regular
- easy to change, e.g. add or remove forms

Solution:

- abstract data types instead of explicit recorda and table types
- constructor operations instead of explicit tables and records

## Abstract types and constructors

1. Define the type Noun

```
oper Noun : Type = {s : Number => Str} ;
```
This is the only place where you see the explicit type!

2. Define a constructor operation, the worst-case function that covers all possible nouns

```
oper mkNoun : Str \rightarrow Str \rightarrow Noun = \x,y \rightarrow {
   s = table fSg \Rightarrow x;
      P1 \Rightarrow y}
   } ;
```
This is the only place where you see the record and the table!

#### Regular and irregular nouns

The regular oper is defined by using the constructor

```
oper regNoun : Str -> Noun =
  \word -> mkNoun word (word + "s") ;
```
Lexical items use either this or the worst-case oper:

```
lin House = regNoun "house" ;
```
lin Mouse = mkNoun "mouse" "mice" ;

### Changing the internal representation

Suppose we want to add case (nominative and genitive) to English nouns:

```
param Case = Nom | Gen ;
oper Noun : Type = \{s : Number => Case => Str} ;
```
The worst-case function must be redefined but has the same type as before:

```
oper mkNoun : Str \rightarrow Str \rightarrow Noun = \x, y \rightarrow {
  s = table fSg \Rightarrow table {
        Nom \Rightarrow x ;
        Gen \Rightarrow x + "'s"
        } ;
     Pl \Rightarrow table {
        Nom \Rightarrow y ;
        Gen \Rightarrow case y of {
           - + "s" => y + "'";
                       \Rightarrow y + "'s"
        }
     }
  } ;
```
All other old definitions are still valid:

```
oper regNoun : Str \rightarrow Noun = \x \rightarrow mkNoun x (x + "s") ;
```
lin House = regNoun "house" ;

lin Mouse = mkNoun "mouse" "mice" ;

## Case expressions and string matching

Inside mkNoun, we used a case expression,

```
case y of {
  - + "s" => y + "'";
           \Rightarrow y + "'s"
  }
```
This performs pattern matching using regular expressions.

- $\bullet$   $\overline{\phantom{a}}$  + "s" is a pattern that matches any string followed by an s
- $\bullet$   $\overline{\phantom{a}}$  is a pattern that matches anything
- the patterns are matched in the written order

## String matching patterns

- the disjunctive pattern
	- $P \mid Q$ , matches everything that P or Q matches
- the concatenation pattern
	- $P + Q$ , matches any string of form st where P matches s and Q matches t
- the variable pattern
	- x, matches anything and binds the variable x to this
- the wildcard pattern
	- , matches anything
- the alias pattern  $x \in P$ , matches anything that P matches and binds the variable x to this
- the string pattern

"foo", matches just the string "foo"

• the one-character pattern

?, matches any string whose lenght is exactly one (Unicode) character

## Case expressions as table selections

Case expressions for parameter types are in fact syntactic sugar:

case  $e$  of  $\{...\} \equiv$  table  $\{...\}$  !  $e$ 

## Predictable variations

Between the completely regular dog-dogs and the completely irregular mouse-mice, we have

- nouns ending with  $y$ : fly-flies, except if a vowel precedes the  $y$ : boy-boys
- nouns ending with s, ch, and a number of other endings: kisskisses, leech-leeches

## Smart paradigms

Use regular expressions to select the inflection

regNoun : Str -> Noun = \w -> case w of { \_ + ("a" | "e" | "i" | "o") + "o" => mkNoun w (w + "s") ; \_ + ("s" | "x" | "sh" | "o" | "ch") => mkNoun w (w + "es") ; \_ + ("a" | "e" | "o" | "u") + "y" => mkNoun w (w + "s") ; x + "y" => mkNoun w (x + "ies") ; \_ => mkNoun w (w + "s") }

## German Umlaut

Exercise. Implement the German Umlaut operation on word stems. The operation has the type  $str \rightarrow Str$ . It changes the vowel of the stressed stem syllable as follows: a to  $\ddot{a}$ , au to  $\ddot{a}u$ ,  $o$  to  $\ddot{o}$ , and  $u$  to  $\ddot{u}$ . You can assume that the operation only takes syllables as arguments. Test the operation to verify that it correctly changes Arzt to  $\ddot{A}$ rzt, Baum to Bäum, Topf to Töpf, and Kuh to Küh.

## Separating operation types and definitions

Instead of

```
oper regNoun : Str -> Noun =
  \succeq -> mkNoun s (s + "s") ;
```
one can have "two judgements"

```
oper regNoun : Str -> Noun ;
oper regNoun s = mkNoun s (s + "s") ;
```
and only display the first to the library user.

They can even appear in different modules (interface  $+$  instance, see Chapter 5).

#### Overloading of operations

Operations that have different types can be given the same name.

The type checker performs overload resolution.

The oper's have to be grouped together:

```
oper mkN = overload {
 mkN : (dog : Str) -> Noun = regNoun ;
 mkN : (mouse, mice : Str) -> Noun = mkNoun ;
}
```
This is used all the time in the GF Resource Grammar Library.

## Lexicon with overloaded smart paradigms

We only need to know the part of speech and the characteristic forms.

We can guess the oper names:  $mkC$  where C is the category.

mkN "house" mkN "mouse" "mouses" mkN "leech" mkV "walk" mkV "write" "wrote" "written" mkV "spy"

Such lexican can often be automatically extracted from different sources.

## Module extension and inheritance

A module can extend another and inherit its contents.

This creates module hierarchies.

Example:

- base module: Comments
- two extensions: Foods and Clothes
- putting the extensions together: Shopping

#### The base module

General syntax and vocabulary for comments

```
abstract Comments = {
  flags startcat = Comment ;
  cat
    Comment ; Item ; Kind ; Quality ;
  fun
    Pred : Item -> Quality -> Comment ;
    This, That, These, Those : Kind \rightarrow Item;
    Mod : Quality -> Kind -> Kind ;
    Very : Quality -> Quality ;
}
```
#### Comments on different kinds of things

```
abstract Foods = Comments ** {
  fun
    Wine, Cheese, Fish, Pizza : Kind ;
    Fresh, Warm, Italian,
      Expensive, Delicious, Boring : Quality ;
}
abstract Clothes = Comments ** {
  fun
    Shirt, Jacket : Kind ;
    Comfortable, Elegant : Quality ;
}
```
## Both kinds of shopping

abstract Shopping = Foods, Clothes ;

#### Inheritance vs. opening

The general syntax of module headers

moduletype name  $=$  extends  $**$  opens in body

Inheritance: same type of module, inherit contents

Opening: resource modules, just use its contents

Both cases enjoy separate compilation (to .gfo files).

#### Parallel inheritance in concrete

concrete FoodsIta of Comments = open ResIta in  $\{ \ldots \}$ 

concrete FoodsIta of Foods = CommentsIta \*\* open ResIta in  $\{ \ldots \}$ 

concrete FoodsIta of Foods = CommentsIta \*\* open ResIta in  $\{ \ldots \}$ 

concrete ShoppingIta of Shopping = FoodsIta, ClothesIta ;

#### Visualising module dependencies

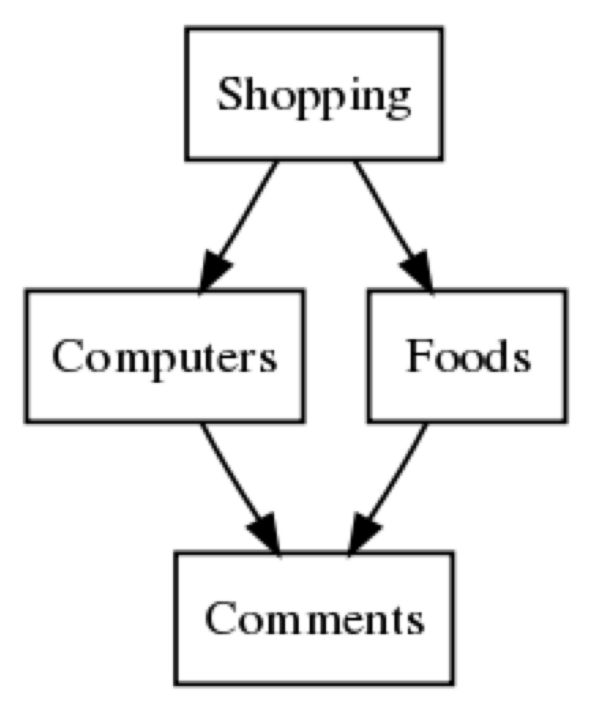

See GF shell command dependency graph

#### Multiple inheritance

Inheritance of several modules, as in

abstract Shopping = Foods, Clothes ;

**Diamond property**: what happens when the same constant is inherited twice from an underlying module, via two extensions of it?

No problem in GF, since the intermediate modules may not change the inherited constant.

#### Restricted inheritance

abstract SmallShopping = Foods - [Wine], The Cools - The Cools - The Cools - The Cools - The Cools - The Cools - The Cools - The Cools - The Cools - The Cools - The Cools - The Cools - The Cools - The Cools - The Cools - The Cools - The Cools - Th Clothes [Kind, Quality, Shirt, Elegant] ; -- only these

#### Redefining a constant

Possible only after restricted inheritance - but blocks later multiple inheritance.

```
abstract Comments = ...
abstract Foods = Comments ** \{... \}abstract Clothes = Comments - [Very] ** {fun \, Very \, ...}abstract Shopping = Foods, Clothes ; - ERROR!
```
Rule: the same constant can be inherited twice only if it comes from the same source.

#### Qualified names

Problem: a constant appears in two opened modules.

```
resource Prelude = { ... init : ...}
resource Morpho = \{ \ldots \text{ init} : \ldots \}
```
Solution: use qualified name

```
concrete C of A = open Prelude, Morpho in {
 lin c = Morpho.init (Prelude.init x)
 }
```
#### Alias qualifiers

One can also force the qualification of all names of an opened module, and introduce an alias qualifier

```
concrete C of A = open (P = Prelude), (Morpho = Morpho) in {
  \text{lin } c = \text{init } (P.\text{init } x)}
```
(Unfortunately, there is no qualification for inheritance.)

#### Need for hierarch datatypes for parameters

Example: German determiners have genders only in the singular.

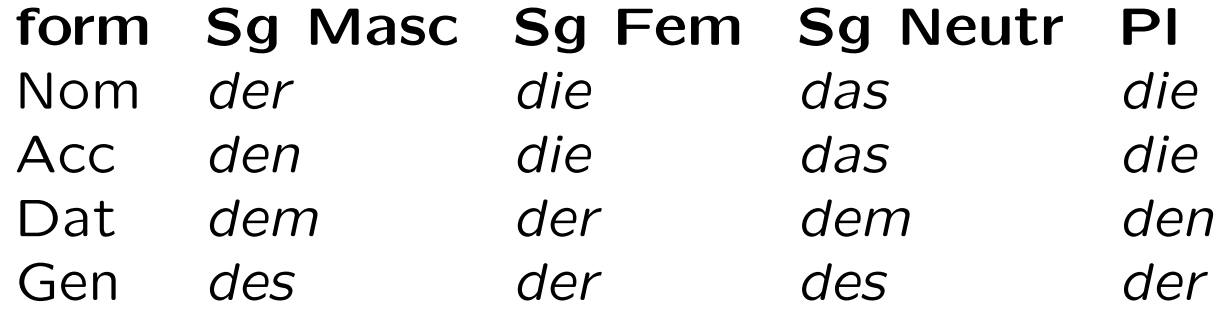

Thus we don't want to write

param Gender = Masc | Fem | Neutr param Case = Nom | Acc | Dat | Gen lincat Det = Number => Gender => Case => Str

How to avoid this?

#### Algebraic datatypes

Parameter constructors with arguments (like datatypes in Haskell and ML), to create parameter hierarchies.

param DetForm = DSg Gender Case | DPl Case

```
lincat Det = DetForm => Str
```
getting  $3*4+4 = 16$  entries, instead of  $3*4*2 = 24$ .

## German definite article

Compactly, using pattern matching over algebraic datatypes:

```
oper artDef : DetForm => Str = table {
  DSg Masc Acc | DPl Dat => "den" ;
  DSg (Masc | Neutr) Dat => "dem" ;
  DSg (Masc | Neutr) Gen => "des" ;
 DSg Neutr = \rightarrow "das" ;
  DSg Fem (Nom | Acc) | DPl (Nom | Acc) => "die" ;
  \vert => "der"
  }
```
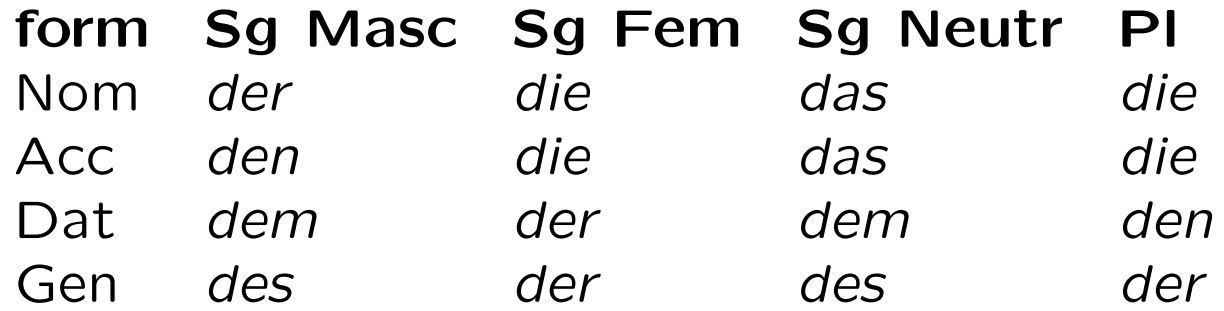

## Syncretism

Different parameters produce the same value, e.g. (SgFem Nom) and (Pl Nom) in German articles.

Not always clear to tell from parameter hierarchies, e.g. German Acc only matters in SgMasc.

# Day 2

## Lesson 4: Using the resource grammar library

Corresponds to Chapter 5

## Outline

- the coverage of the Resource Grammar Library
- the structure and presentation of the library
- lexical vs. phrasal categories
- the resource grammar API (Application Programmer's Interface)
- reimplementing the Foods grammar and porting it to new languages
- interfaces, instances, and functors
- the division of labour between resource and application grammars
- functor overriding and compile-time transfer
- resource grammars as a linguistic ontology
- a tour of the resource grammar library
- browsing the library

## The purpose of the library

The main grammar rules of different languages:

- the low-level details of morphology and syntax
- define grammatically correct language (not: semantically, pragmatically, stylistically...)

For application grammarians,

grammar checking becomes type checking

that is, whatever is type-correct in the resource grammar is also grammatically correct.

Required of application grammarians: just practical knowledge of the target language.

## The library languages

Currently (August 2013) 28 languages: Afrikaans, Bulgarian, Catalan, Chinese, Danish, Dutch, English, Finnish, French, German, Greek (Modern), Hindi, Italian, Japanese, Latvian, Maltese, Nepali, Norwegian (bokmål), Persian, Polish, Punjabi, Romanian, Russian, Sindhi, Spanish, Swedish, Thai, Urdu.

Under construction for more languages: Amharic, Arabic, Estonian, Greek (Ancient), Hebrew, Latin, Lithuanian, Mongol, Swahili, Turkish, Yiddish.

40+ contributors, 3-6 person months per language.

See also: <http://grammaticalframework.org/lib/doc/status.html>

#### Lexical vs. phrasal rules

Linguistically:

- lexical: to define words and their properties
	- lexical categories
	- lexical rules
- phrasal (combinatorial, syntactic): phrases of arbitrary size
	- phrasal categories
	- phrasal rules

Formally: lexical  $=$  zero-place abstract syntax functions

#### Lexical across languages

What is one word in one language can be zero or more in another

- English that, Swedish den där, French ce-là
- English the, Swedish inflection form, Finnish nothing

## Lexical in the library

For each language L

- SyntaxL with phrasal rules shared API
- ParadigmsL with morphological paradigms distinct API's

#### Closed vs. open lexical categories

Closed (structural words, function words) - given in Syntax

Det ; -- determiner e.g. "this" AdA ; -- adadjective e.g. "very"

Open (content words) - constructed with Paradigms

- N ; -- noun e.g. "cheese"
- A ; -- adjective e.g. "warm"

## Phrasal categories and rules

Five phrasal categories needed in the Foods grammar:

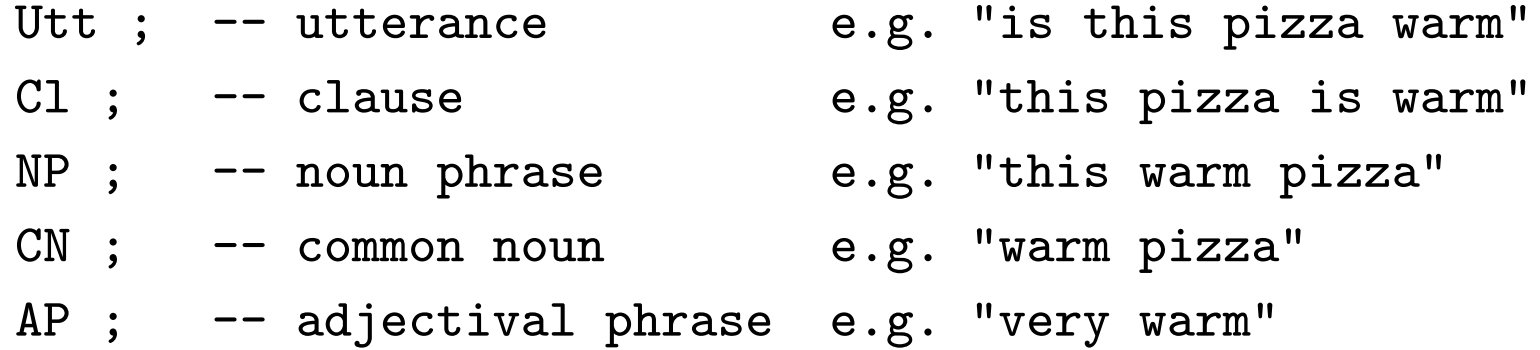
#### Syntactic combinations

The syntactic combinations we need are the following:

mkUtt :  $Cl \rightarrow$  Utt ;  $\qquad -- e.g.$  "is this pizza warm"  $mkC1$  : NP  $\rightarrow$  AP  $\rightarrow$  Cl ;  $\rightarrow$  e.g. "this pizza is warm" mkNP : Det  $\rightarrow$  CN  $\rightarrow$  NP ;  $\rightarrow$  e.g. "this pizza"  $mkCN$  : AP  $\rightarrow$  CN  $\rightarrow$  CN ;  $\rightarrow$  e.g. "warm pizza"  $mkAP$  :  $AdA \rightarrow AP \rightarrow AP$ ;  $-- e.g. "very warm"$ 

Principle: every way of combining categories is available as an overloaded oper.

### Lexical insertion rules

Form phrases from single words:

mkCN : N -> CN ; mkAP : A -> AP ;

# Naming convention

Opers producing  $C$  have name mk $C$ , e.g. mkNP

Not always possible (why?)

Words:  $word_C$ , e.g. wine\_N

Other things: descriptionC, e.g. presentTense

### Example

these very warm pizzas are Italian

Resource grammar expression:

mkUtt

(mkCl

```
(mkNP these_Det
   (mkCN (mkAP very_AdA (mkAP warm_A)) (mkCN pizza_N)))
(mkAP italian_A))
```
Application grammar syntax

```
Pred (These (Mod (Very Warm) Pizza)) Italian
```
# The resource API: categories

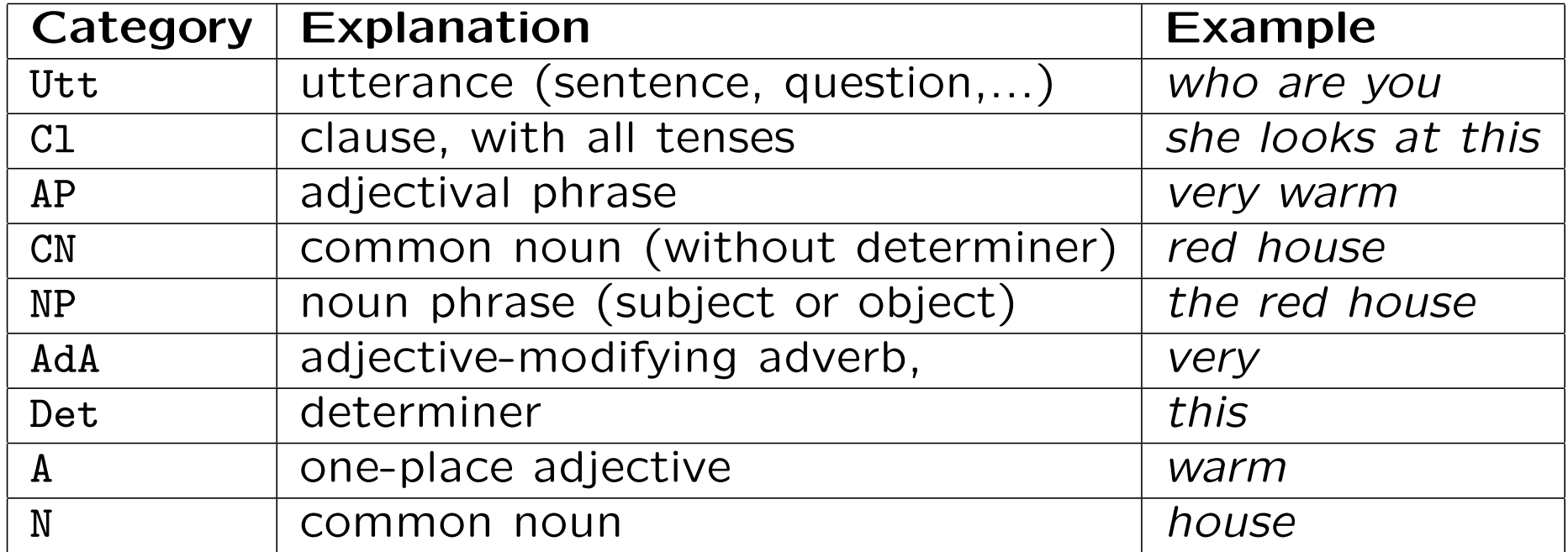

# The resource API: combination rules

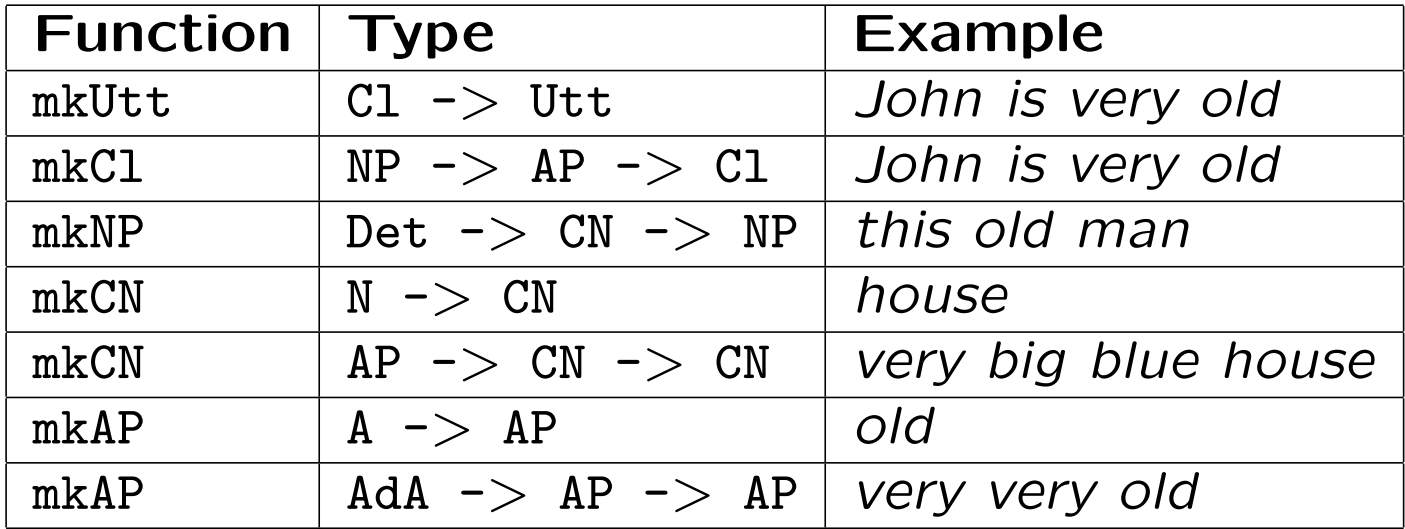

# The resource API: structural words

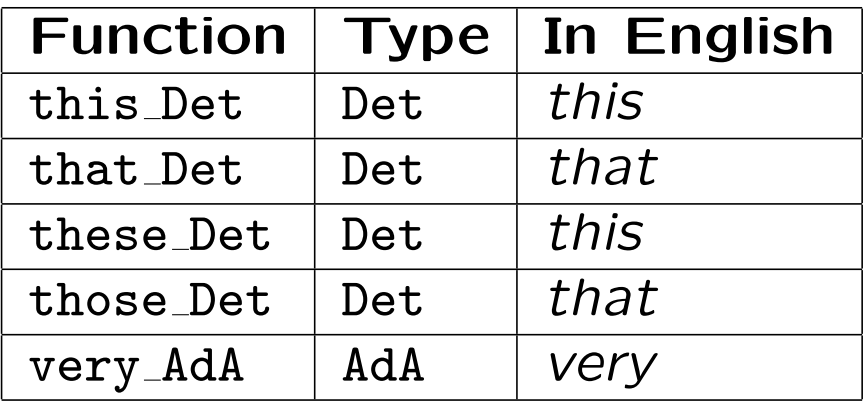

# The resource API: lexical paradigms

#### English:

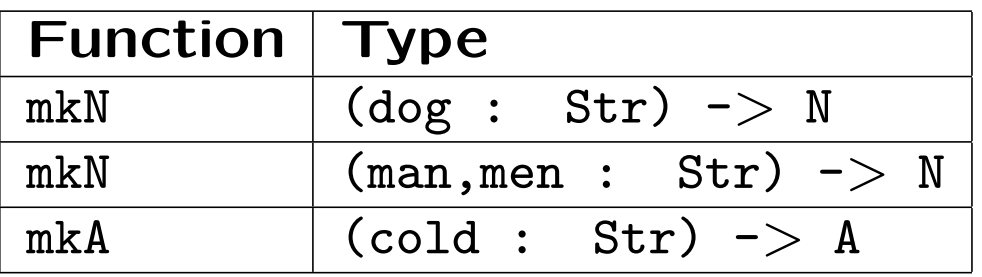

Italian:

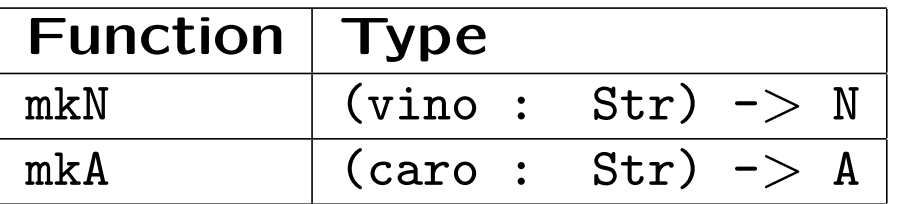

German:

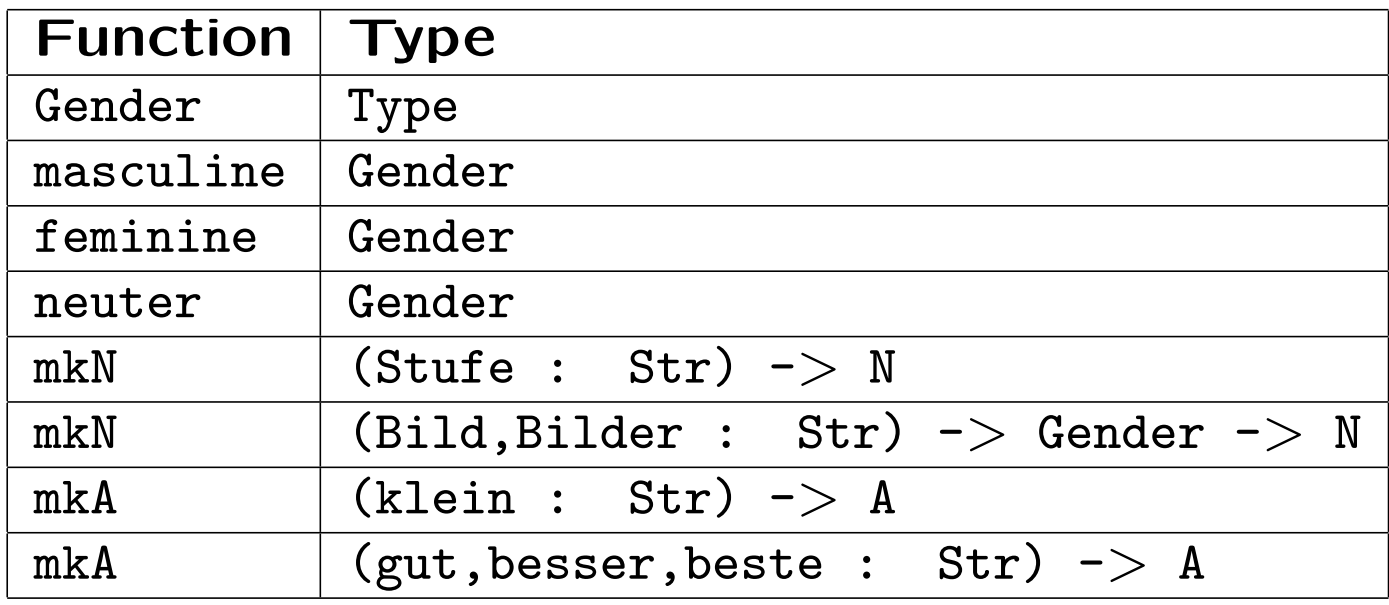

#### Finnish:

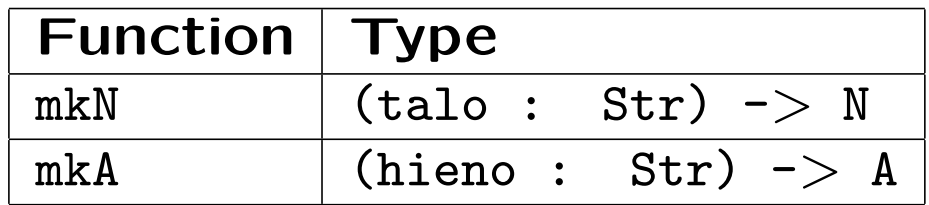

### English and Italian Foods with the resource

See the next two slides as an animation!

```
concrete FoodsEng of Foods = open SyntaxEng, ParadigmsEng in {
  lincat
   Comment = Utt ;
    Item = NP ;
   Kind = CN :
    Quality = AP;
  lin
   Pred item quality = mkUtt (mkCl item quality) ;
    This kind = mkNP this_Det kind ;
    That kind = mkNP that Det kind :
    These kind = mkNP these_Det kind ;
    Those kind = mkNP those_Det kind ;
   Mod quality kind = mkCN quality kind ;
    Very quality = mkAP very_AdA quality ;
   Wine = mkCN (mkN "wine") :
   Pizza = mkCN (mkN "pizza") ;
    Cheese = mkCN (mkN "cheese") ;
   Fish = mkCN (mkN "fish" "fish") ;
    Fresh = mkAP (mkA "fresh") ;
    Warm = mkAP (mkA "warm");
    Italian = mkAP (mkA "Italian") ;
    Expensive = mkAP (mkA "expensive") ;
    Delicious = mkAP (mkA "delicious") ;
    Boring = mkAP (mkA "boring") ;
}
```

```
concrete FoodsIta of Foods = open SyntaxIta, ParadigmsIta in {
  lincat
   Comment = Utt ;
    Item = NP ;
   Kind = CN :
    Quality = AP;
  lin
   Pred item quality = mkUtt (mkCl item quality) ;
    This kind = mkNP this_Det kind ;
    That kind = mkNP that_Det kind ;
    These kind = mkNP these Det kind ;
    Those kind = mkNP those_Det kind ;
   Mod quality kind = mkCN quality kind ;
    Very quality = mkAP very_AdA quality ;
   Wine = mkCN (mkN "vino") ;
   Pizza = mkCN (mkN "pizza") ;
    Cheese = mkCN (mkN "formaggio") ;
   Fish = mkCN (mkN "pesce") ;
    Fresh = mkAP (mkA "fresco") ;
    Warm = mkAP (mkA "caldo") ;
    Italian = mkAP (mkA "italiano") ;
    Expensive = mkAP (mkA "caro") ;
    Delicious = mkAP (mkA "delizioso") ;
    Boring = mkAP (mkA "noioso") ;
}
```
#### Now everyone can do it!

Exercise. Write a concrete syntax of Foods for some other language included in the resource library. You can compare the results with the hand-written grammars presented earlier in this tutorial.

### Functor implementation of multilingual grammars

As shown in the animation, a new language is added easily:

- 1. copy the concrete syntax of an already given language
- 2. change the words (strings and inflection paradigms)

But how to avoid this copy and paste?

Answer: write a functor: a function that produces a module.

 $Function = parameterized$  module

# Instance and interface

```
Interface: declarations of oper's
interface LexFoods = open Syntax in {
  oper
    wine_N : N ;
    pizza_N : N ;
    -- etc
}
```
Instance: definitions of oper's

```
instance LexFoodsEng of LexFoods = open SyntaxEng, ParadigmsEng in {
  oper
    \text{wine\_N} = \text{mkN} "wine" ;
    pizza_N = mkN "pizza" ;
    -- etc
}
```
#### The Foods functor

```
incomplete concrete FoodsI of Foods = open Syntax, LexFoods in {
  lincat
    Comment = Utt ; Item = NP ; Kind = CN ; Quality = AP ;
  lin
   Pred item quality = mkUtt (mkCl item quality) ;
    This kind = mkNP this Det kind ;
    That kind = mkNP that_Det kind ;
    These kind = mkNP these_Det kind ;
    Those kind = mkNP those_Det kind ;
   Mod quality kind = mkCN quality kind ;
    Very quality = mkAP very_AdA quality ;
   Wine = mkCN wine N :
    Pizza = mkCN pizza_N ;
    Cheese = mkCN cheese_N ;
   Fish = mkCN fish N :
   Fresh = mkAP fresh A ;
   Warm = mkAP warm A ;
    Italian = mkAP italian_A ;
    Expensive = mkAP expensive_A ;
    Delicious = mkAP delicious_A ;
    Boring = mkAP boring A;
}
```
# The Syntax interface and instances

Given in the resource grammar library:

interface Syntax instance SyntaxEng of Syntax instance SyntaxIta of Syntax

...

#### Functor instantiations

```
concrete FoodsEng of Foods = FoodsI with
  (Syntax = SyntaxEng),
  (LexFoods = LexFoodsEng)
```

```
concrete FoodsIta of Foods = FoodsI with
  (Syntax = SyntaxIta),
  (LexFoods = LexFoodsIta)
```
#### All you need to add a new language

```
instance LexFoodsGer of LexFoods = open SyntaxGer, ParadigmsGer in {
  oper
    wine N = mkN "Wein" ;
    pizza_N = mkN "Pizza" "Pizzen" feminine ;
    cheese_N = mkN "Käse" "Käsen" masculine ;
    fish N = mkN "Fisch" ;
    {\tt fresh\_A} = mkA "{\tt frisch"} ;
    warm A = m kA "warm" "wärmer" "wärmste" ;
    italian_A = mkA "italienisch" ;
    exposure_A = m kA "teuer" ;
    delicious A = m kA "köstlich" ;
    boring_A = m kA "langweilig" ;
}
concrete FoodsGer of Foods = FoodsI with
  (Syntax = SyntaxGer),
  (LexFoods = LexFoodsGer)
```
### A design pattern for multilingual grammars

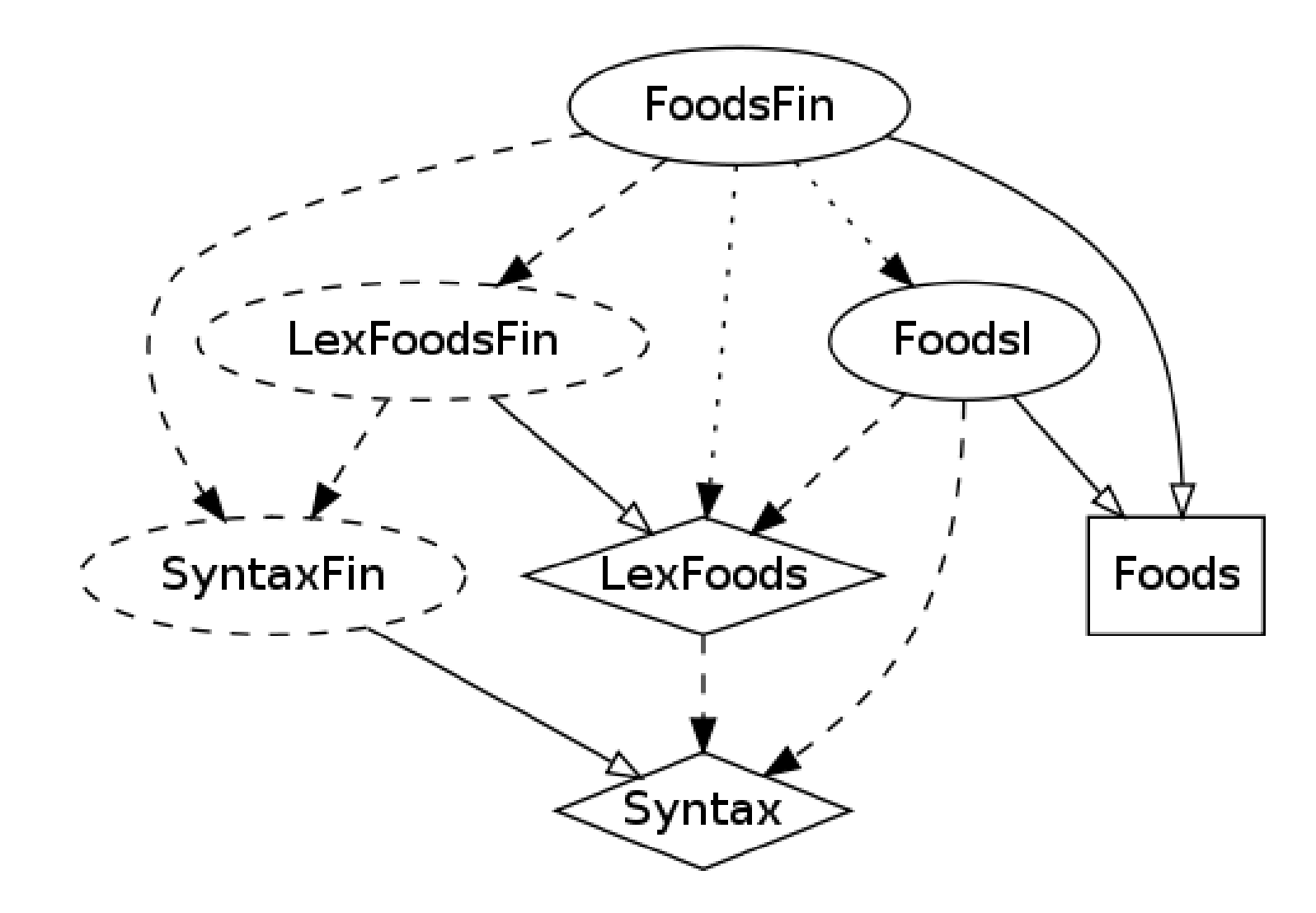

# When does a functor work

A functor using the resource Syntax interface works when the concepts are expressed by using the same structures in all languages.

When they don't, their linearizations can be expressed by parameters in the domain lexicon interface.

Problem: when new languages are added, more things may have to be moved to the interface.

#### Overriding a functor

We can use restricted inheritance.

Contrived example:

```
concrete FoodsEng of Foods = FoodsI - [Pizza] with
  (Syntax = SyntaxEng),
  (LexFoods = LexFoodsEng) **
   open SyntaxEng, ParadigmsEng in {
```

```
lin Pizza = mkCN (mkA "Italian") (mkN "pie") ;
}
```
#### Transfer in translation

Translation by **transfer**: change the syntactic structure.

John likes Mary  $\rightarrow$  Maria piace a Giovanni (Italian)

mkCl x like\_V2 y -> mkCl y piacere\_V2 x

What is your name?  $\rightarrow$  Wie heißt du? (German)

mkQCl what\_IP (mkNP you\_Pron name\_N) -> mkQCl how\_IAdv (mkCl you\_Pron hei

How old are you?  $\rightarrow$  Quanti anni hai? (Italian)

mkQCl (how\_IAdA old\_A) you\_Pron -> mkQCl (how\_many\_IDet year\_N) have\_V2 you

# Compile-time transfer

The system can still be built with interlingua, the application abtract syntax.

Only the way the resource grammar is used varies

```
fun Like : Person -> Item -> Comment
```

```
lin Like x y = mkCl x like_V2 y
```

```
lin Like x \ y = mkCl y piacere_V2 x
```
Three ways:

- no functor, separate concrete syntaxes (more copy and paste)
- functor with this rule as a parameter (can be unstable)
- functor with an exception (usually the most practical solution)

### The resource grammar as a linguistic ontology

Domain: linguistic objects - nouns, verbs, predication, modification...

Cf. grammar books:

- chapters on nouns, verbs, sentence formation...
- sections on gender, cases, agreement...

The chapters become the resource grammar abstract syntax.

The sections become the concrete syntax.

# Advantages of common linguistic ontology

Foreign language learners are helped by familiar conceots.

Resource grammar implementation can exploit previous work.

- abstract syntax gives a "check list"
- concrete syntax code may be reusable via opening, inheritance, functors

Application grammar writing gets easy

- learn the library for one language, learn it for all
- maybe use functors

Language typology gets precise concepts to talk about the similarities and differences of languages.

# A tour of the resource API

Go through the resource API in

<http://www.grammaticalframework.org/lib/doc/synopsis.html>

# Flattening of constructions

Core resource: minimal set of rules, maximally general.

This creates deep resource grammar trees.

Predication in core resource

 $mkC1$  :  $NP \rightarrow VP \rightarrow C1$  $mkVP$  : VPSlash  $\rightarrow NP \rightarrow VP$ mkVPSlash : V2 -> VPSlash

V2-predication in the API

 $mkC1$  : NP  $\rightarrow$  V2  $\rightarrow$  NP  $\rightarrow$  C1

mkCl  $x \ v \ y = mkCl \ x \ (mkVP \ (mkVPSlash \ v) \ y)$ 

Tense and polarity

A clause is a sentence with variable tense and polarity

```
mkS : (Temp) \rightarrow (Pol) \rightarrow Cl \rightarrow S
```
Default sentence: present tense, positive polarity

 $mkS : Cl \rightarrow S$ 

N.B. Parentheses in API documentation are used for optionality of arguments

- implemented by overloading
- not significant for GF compiler

# Full tense and polarity inflection

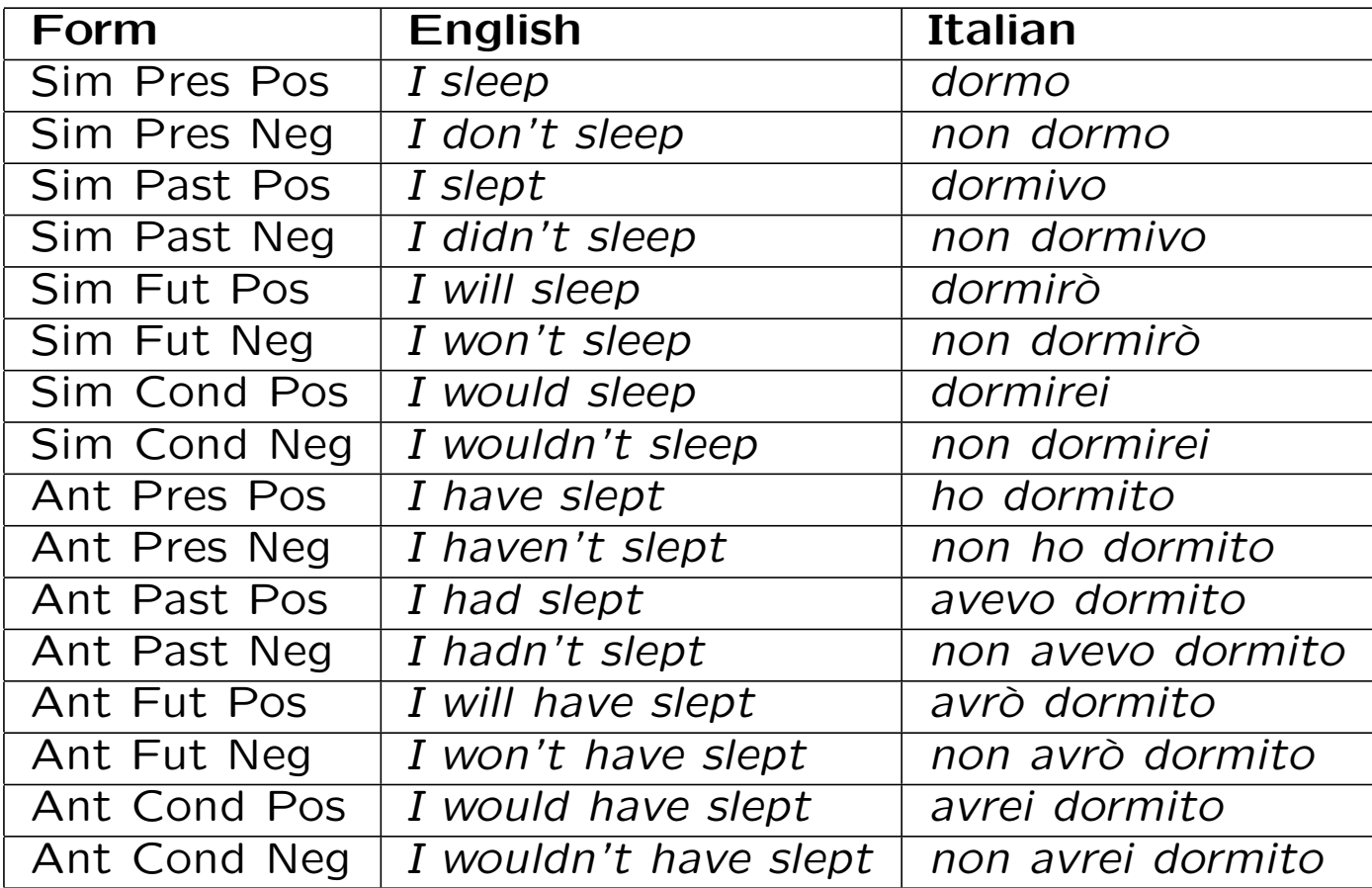

#### Trying out tenses

LangL.gf: the resource grammar as concrete syntax (rather than resource)

- > import alltenses/LangEng.gfo
- > parse -cat=Cl "I sleep" | linearize -table

# The library path

The compiled libraries will be in some directory, such as /usr/local/lib/gf in Unix-like environments.

GF uses the environment variable GF LIB PATH to locate this library. To see if it is set, try

\$ echo \$GF LIB PATH

If the variable is not set, do

\$ export GF\_LIB\_PATH=/usr/local/lib/gf

in Bash, maybe setenv in another shell.

Even better: put this in your .bashrc.

#### Two versions of libraries

In two directories of GF LIB PATH

- alltenses, containing all tense forms
- present, containing only the present tense forms, infinitives, and participles.

The same modules, but in two versions, e.g. alltenses/SyntaxEng.gfo and present/SyntaxEng.gfo.

Produced from the same source.

### Testing the library

If you have GF\_LIB\_PATH set correctly,

- > import -retain present/ParadigmsGer.gfo
- > compute\_concrete -table mkN "Farbe"

# The path flag

List of directories to search GF source and object files

--# -path=.:present

Either in the source file or the import command.

> import -path=.:present FoodsREng.gf

#### Browsing the library

The core concrete syntax

```
Lang> p "this wine is good"
PhrUtt NoPConj (UttS (UseCl (TTAnt TPres ASimul) PPos
  (PredVP (DetCN (DetQuant this_Quant NumSg) (UseN wine_N))
  (UseComp (CompAP (PositA good_A)))))) NoVoc
```
The derived resource module

```
> i -retain alltenses/TryEng.gfo
> cc -all mkUtt (mkCl this_NP (mkA "cool"))
this is cool
```
# Learn to use the resource library

**Exercise.** Construct some expressions and their translations by parsing and linearizing in the resource library:

- is this wine good
- I (don't) like this wine, do you like this wine
- I want wine, I would like to have wine
- I know that this wine is bad
- can you give me wine
- give me some wine
- two apples and wine
- he says that this wine is good
- she asked which wine was the best

**Exercise.**  $+$  Extend the Foods grammar with new forms of expressions, corresponding to the examples of the previous exercise. First extend

the abstract syntax, then implement it by using the resource grammar and a functor. You can also try to minimize the size of the abstract syntax by using free variation. For instance, I would like to have  $X$ , give me  $X$ , can you give me  $X$ , and  $X$  can be variant expressions for one and the same order.

# Your own resource grammar application project

**Exercise.**  $+$  Design a small grammar that can be used for controlling an MP3 player. The grammar should be able to recognize commands such as *play this song*, with the following variations:

- objects: song, artist
- modifiers: this, the next, the previous
- verbs with complements: *play, remove*
- verbs without complements: stop, pause

The implementation goes in the following phases:

- 1. abstract syntax
- 2. functor and lexicon interface
- 3. lexicon instance for the first language
- 4. functor instantiation for the first language
- 5. lexicon instance for the second language
- 6. functor instantiation for the second language

7. ...

# Lesson 5: resource grammar internals

Corresponds to Chapter 9.

# Outline

- The key categories and rules
- Morphology-syntax interface
- Examples and variations in English, Italian, French, Finnish, Swedish, German, Hindi

Don't worry if the details of this lecture feel difficult! Syntax is difficult and this is why resource grammars are so useful!

# Syntax in the resource grammar

"Linguistic ontology": syntactic structures common to languages

80 categories, 200 functions, which have worked for all resource languages so far

Sufficient for most purposes of expressing meaning: mathematics, technical documents, dialogue systems

Must be extended by language-specific rules to permit parsing of arbitrary text (ca. 10% more in English?)

A lot of work, easy to get wrong!

The key categories and functions

# The key categories

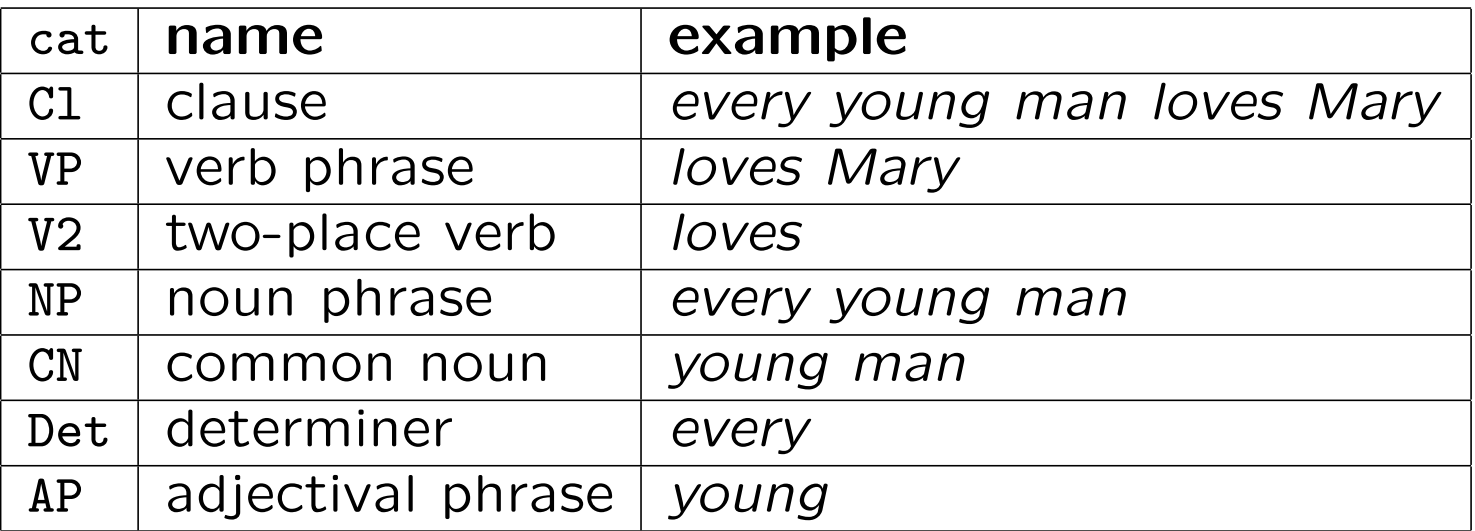

# The key functions

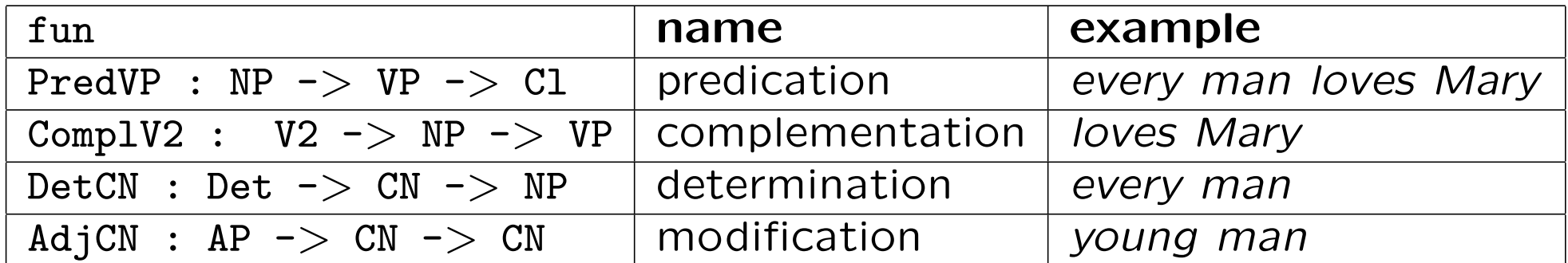

# Feature design

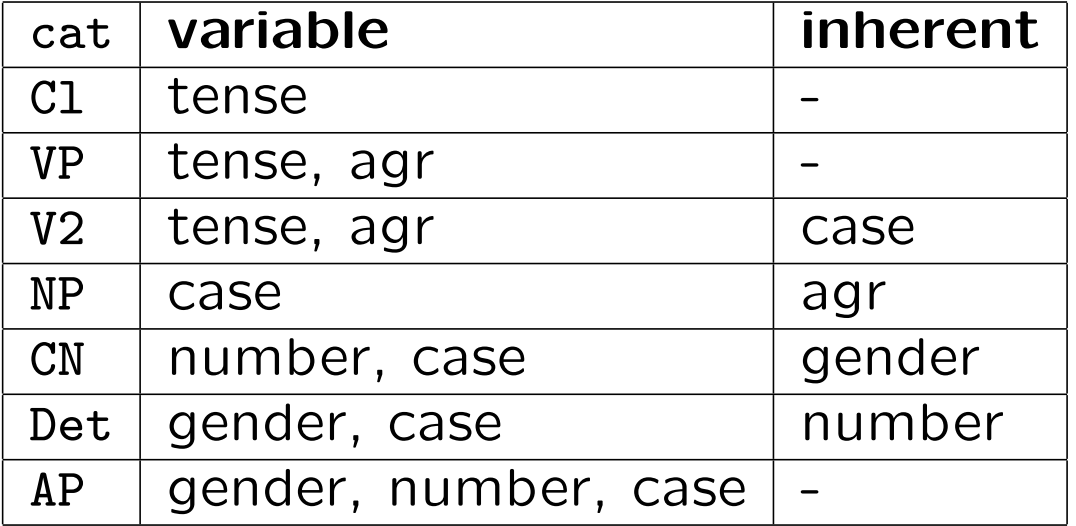

 $agr = agreement features: gender, number, person$ 

Predication: building clauses

#### Interplay between features

```
param Tense, Case, Agr
```
 $\text{linear Cl} = \{s : \text{Tense} \qquad \Rightarrow \text{Str} \qquad \qquad \}$ lincat  $NP = \{s : Case \implies Str ; a : Agr\}$ lincat  $VP = \{s : Tense \Rightarrow Agr \Rightarrow Str \}$ 

fun PredVP :  $NP \rightarrow VP \rightarrow C1$ 

lin PredVP np vp =  $\{s = \{\t t = > np \ldotp s : \t subj ++ \text{ vp.s} : t : np \ldotp a\}$ 

oper subj : Case

# Feature passing

In general, combination rules just pass features: no case analysis (table expressions) is performed.

A special notation is hence useful:

 $\{\pmb{\mid} \qquad \pmb{\mid}$  => t === table {p => table {q => t}}

It is similar to lambda abstraction  $(\x, y \rightarrow t$  in a function type).

# Predication: examples

#### English

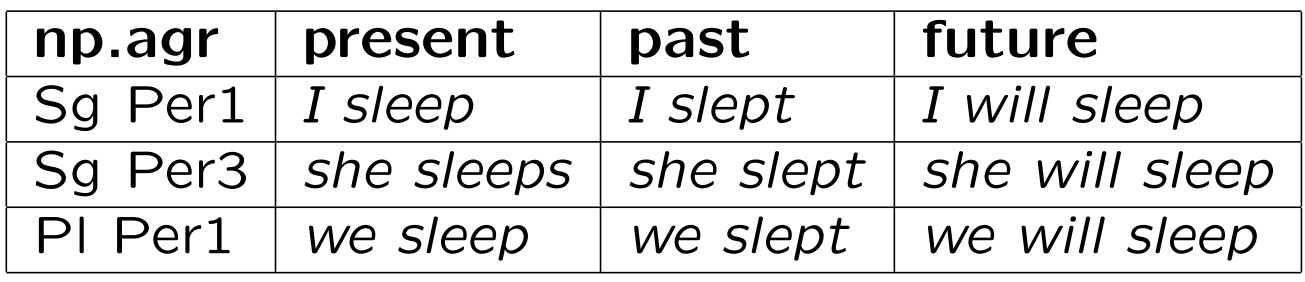

Italian ("I am tired", "she is tired", "we are tired")

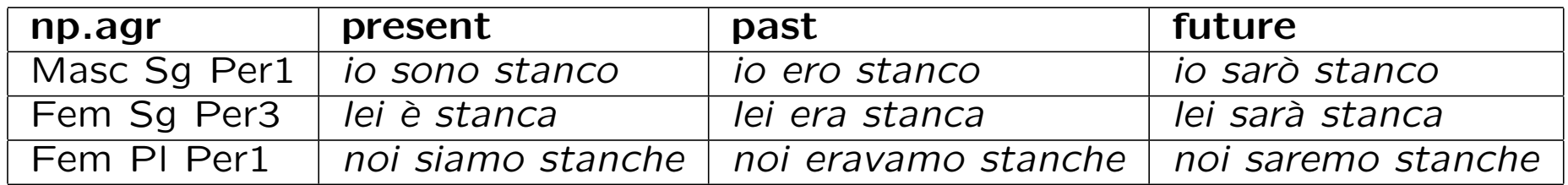

# Predication: variations

Word order:

 $\bullet$  will I sleep (English), è stanca lei (Italian)

Pro-drop:

• io sono stanco vs. sono stanco (Italian)

Ergativity:

• ergative case of transitive verb subject; agreement to object (Hindi)

Variable subject case:

• minä olen lapsi vs. minulla on lapsi (Finnish, "I am a child" (nominative) vs. "I have a child" (adessive))

Complementation: building verb phrases

#### Interplay between features

lincat  $NP = \{s : Case \implies Str ; a : Agr \}$  $1incat VP = {s : Tense => Agr => Str}$ lincat  $V2 = \{s : Tense \Rightarrow Agr \Rightarrow Str ; c : Case\}$ 

fun ComplV2 : V2 -> NP -> VP

lin ComplV2 v2 vp = {s = \\t,a => v2.s ! t ! a ++ np.s ! v2.c}

# Complementation: examples

#### English

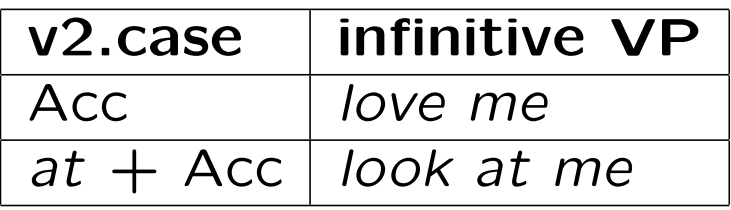

#### Finnish

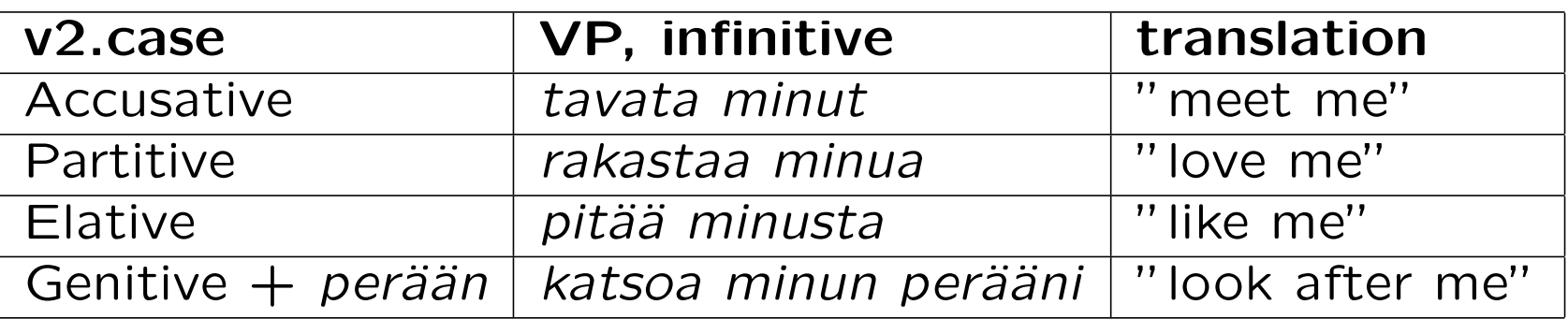

#### Complementation: variations

**Prepositions**: a two-place verb usually involves a preposition in addition case

lincat  $V2 = \{s : Tense \Rightarrow Agr \Rightarrow Str ; c : Case ; prep : Str\}$ 

lin ComplV2 v2 vp = {s = \\t,a => v2.s ! t ! a ++ v2.prep ++ np.s ! v2.c}

Clitics: the place of the subject can vary, as in Italian:

• Maria ama Giovanni vs. Maria mi ama ("Mary loves John" vs. "Mary loves me")

Determination: building noun phrases

#### Interplay between features

```
lineat NP = {s : \nCase => Str ; a : Agr \n}lincat CN = \{s : Number \implies Case \implies Str ; g : Gender\}lincat Det = \{s : Gender \implies Case \implies Str ; n : Number\}
```
fun DetCN : Det -> CN -> NP

```
lin DetCN det cn = {
  s = \sqrt{c} => det.s ! cn.g ! c ++ cn.s ! det.n ! c ;
  a = agr cn.g det.n Per3}
```
oper agr : Gender -> Number -> Person -> Agr

# Determination: examples

English

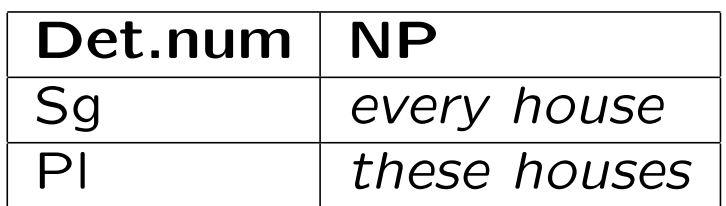

Italian ("this wine", "this pizza", "those pizzas")

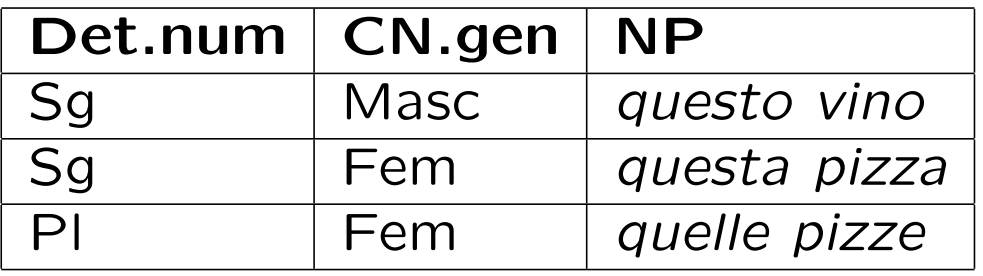

Finnish ("every house", "these houses")

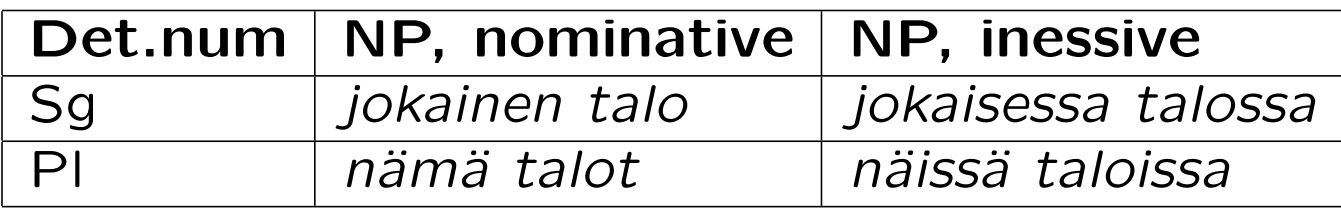

# Determination: variations

Systamatic number variation:

• this-these, the-the, il-i (Italian "the-the")

"Zero" determiners:

- talo ("a house") vs. talo ("the house") (Finnish)
- a house vs. houses (English), une maison vs. des maisons (French)

Specificity parameter of nouns:

• varje hus vs. det huset (Swedish, "every house" vs. "that house")

Modification: adding adjectives to nouns

#### Interplay between features

 $1incat AP = {s : Gender => Number => Case => Str}$  $lineat CN = {s :$  Number => Case => Str ;  $g : Gender$ } fun AdjCN : AP -> CN -> CN lin AdjCN ap  $cn = f$  $s = \ln c$  =  $\ln c$  =  $\ln s$  ! cn.g ! n ! c + cn.s ! n ! c ;  $g = cn.g$ }

# Modification: examples

English

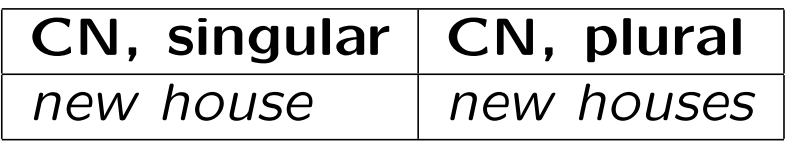

Italian ("red wine", "red house")

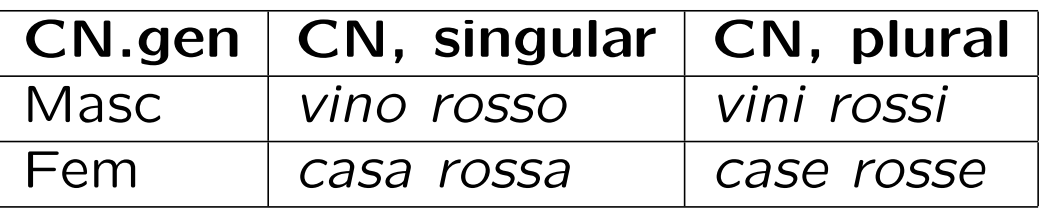

Finnish ("red house")

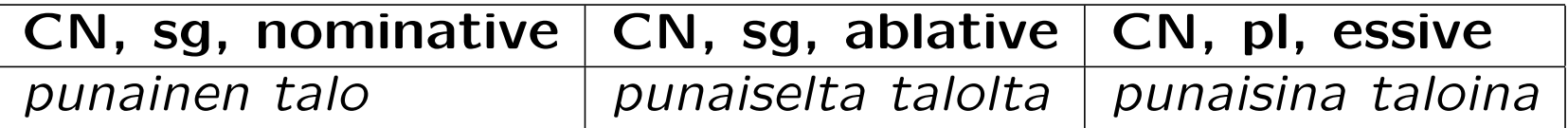

# Modification: variations

The place of the adjectival phrase

- Italian: *casa rossa*, vecchia casa ("red house", "old house")
- English: old house, house similar to this

Specificity parameter of the adjective

• German: ein rotes Haus vs. das rote Haus ("a red house" vs. "the red house")

# Lexical insertion

To "get started" with each category, use words from lexicon.

There are **lexical insertion functions** for each lexical category:

UseN :  $N \rightarrow CN$ UseA :  $A \rightarrow AP$ UseV :  $V \rightarrow VP$ 

The linearization rules are often trivial, because the lincats match

 $\ln$  UseN  $n = n$  $\lim$  UseA  $a = a$  $\lim$  UseV  $v = v$ 

However, for UseV in particular, this will usually be more complex.

### The head of a phrase

The inserted word is the head of the phrases built from it:

• house is the head of house, big house, big old house etc

As a rule with many exceptions and modifications,

- variable features are passed from the phrase to the head
- inherent features of the head are inherited by the noun

This works for **endocentric** phrases: the head has the same type as the full phrase.

#### What is the head of a noun phrase?

In an NP of form Det CN, is Det or CN the head?

Neither, really, because features are passed in both directions:

```
lin DetCN det cn = {
  s = \sqrt{c} => det.s ! cn.g ! c ++ cn.s ! det.n ! c ;
  a = agr cn.g det.n Per3}
```
Moreover, this NP is exocentric: no part is of the same type as the whole.

# Structural words

**Structural words**  $=$  **function words, words with special grammatical** functions

- determiners: the, this, every
- pronouns: I, she
- conjunctions: and, or, but

Often members of closed classes, which means that new words are never (or seldom) introduces to them.

Linearization types are often specific and inflection are irregular.

### The miniature resource

```
abstract Grammar = {
  flags startcat = S;
  cat
    S ; Cl ; NP ; VP ; AP ; CN ;
    Det ; N ; A ; V ; V2 ; AdA ;
    Tense ; Pol ;
    Conj ;
  data
    UseCl : Tense \rightarrow Pol \rightarrow Cl \rightarrow S ;
    PredVP : NP -> VP -> Cl ;
    Comp1V2 : V2 \rightarrow NP \rightarrow VP;
    DetCN : Det -> CN -> NP ;
    ModCN : AP \rightarrow CN \rightarrow CN ;
    CompAP : AP \rightarrow VP;
    AdAP : AdA \rightarrow AP \rightarrow AP;
    ConjS : Conj -> S -> S -> S ;
    ConjNP : Conj \rightarrow NP \rightarrow NP \rightarrow NP;
    UseV : V \rightarrow VP;
    UseN : N -> CN ;
    UseA : A \rightarrow AP;
```

```
a_Det, the_Det, every_Det : Det ;
    this_Det, these_Det : Det ;
    that_Det, those_Det : Det ;
    i_NP, she_NP, we_NP : NP ;
    very_AdA : AdA ;
    and_Conj, or_Conj : Conj ;
   Pos, Neg : Pol ;
    Pres, Perf : Tense ;
}
abstract Test = Grammar * * { }fun
  man_N, woman_N, house_N, tree_N : N ;
  big_A, small_A, green_A : A ;
  walk_V, arrive_V : V ;
  love_V2, please_V2 : V2 ;
}
```
# Exercise

Implement the miniature resource grammar for your language.

Add some paradigms for nouns and adjectives, as well as an instance of the miniature Syntax interface.

Implement a Foods grammar by using the miniature resource rather than the standard one.

Code to get started:

• <http://www.grammaticalframework.org/gf-book/examples/chapter9/>

Also in <http://cloud.grammaticalframework.org/gfse/> as "Miniresource"